UNIVERSIDAD AUTONOMA DE NUEVO LEON **FACULTAD DE INGENIERIA MECANICA** Y FLECTRICA DIVISION DE ESTUDIOS DE POßT-GRÄDO

 $\frac{1}{2}$ 

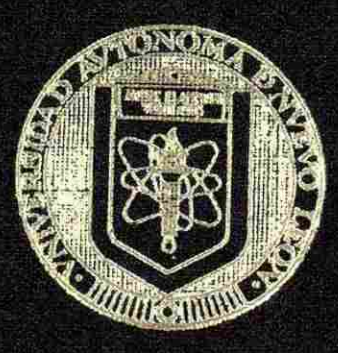

## CREACION DE UNA ESCUELA DE CAPACITACION

## $POR:$

ING. JOSE FIDENQO GARCIA LOZANO

 $T$  $E$  S I S

EN OPCION AL GRADO DE MAESTRO EN CIENCIAS DE LA ADMINISTRACION CON ESPECIALIDAD EN FINANZAS

> SAN NICOLAS DE LOS GARZA, N. L., **DICIEMBRE DE 2001**

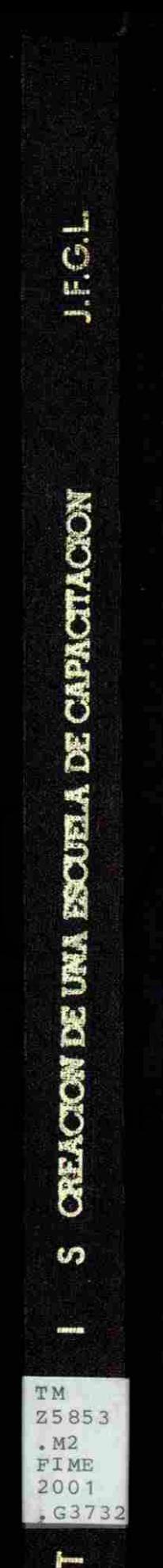

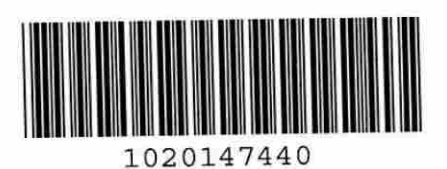

# **AMMAM**

## UNIVERSIDAD AUTÓNOMA DE NUEVO LEÓN  $\bigcirc$ DIRECCIÓN GENERAL DE BIBLIOTECAS

**UNIVERSIDAD AUTONOMA DE NUEVO LEON**  FACULTAD DE INGENIERIA MECANICA Y ELECTRICA INTSION DE ESTUDIOS DE POST-GRADO

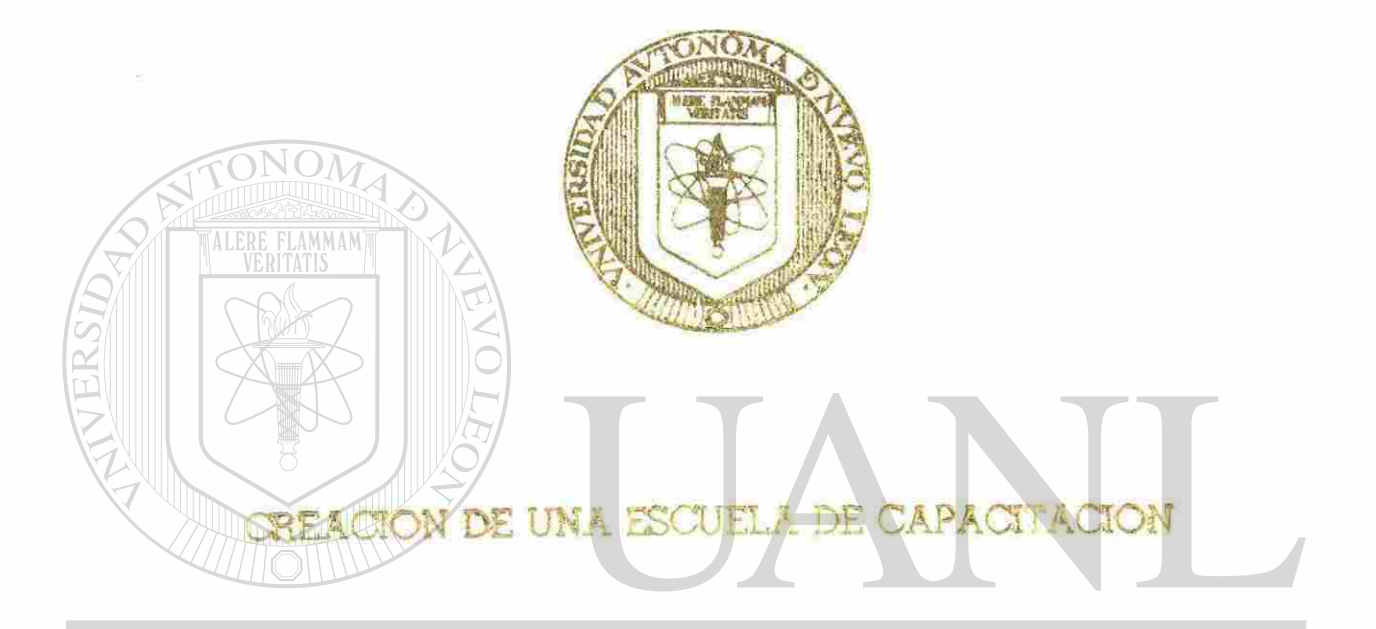

UNIVERSIDAD AUTÓNOMA DE NUEVO LEÓN  $\bigcirc$ POR :<br>DIRECCIÓN GENERAL DE BIBI **IOTECAS** ING. JOSE FIDENCIO GARCIA LOZANO

## TESI S

EN OPCION AL GRADO DE MAESTRO EN CIENCIAS DE LA ADMINISTRACION CON ESPECIALIDAD EN FINANZAS

> **SAN NICOLAS D£** LOS **GARZA, N. L, DICIEMBRE** DE **2001**

**UNIVERSIDAD AUTONOMA DE NUEVO LEON FACULTAD DE INGENIERIA MECANICA Y ELECTRICA**  DIVISION DE ESTUDIOS DE POST-GRADO.

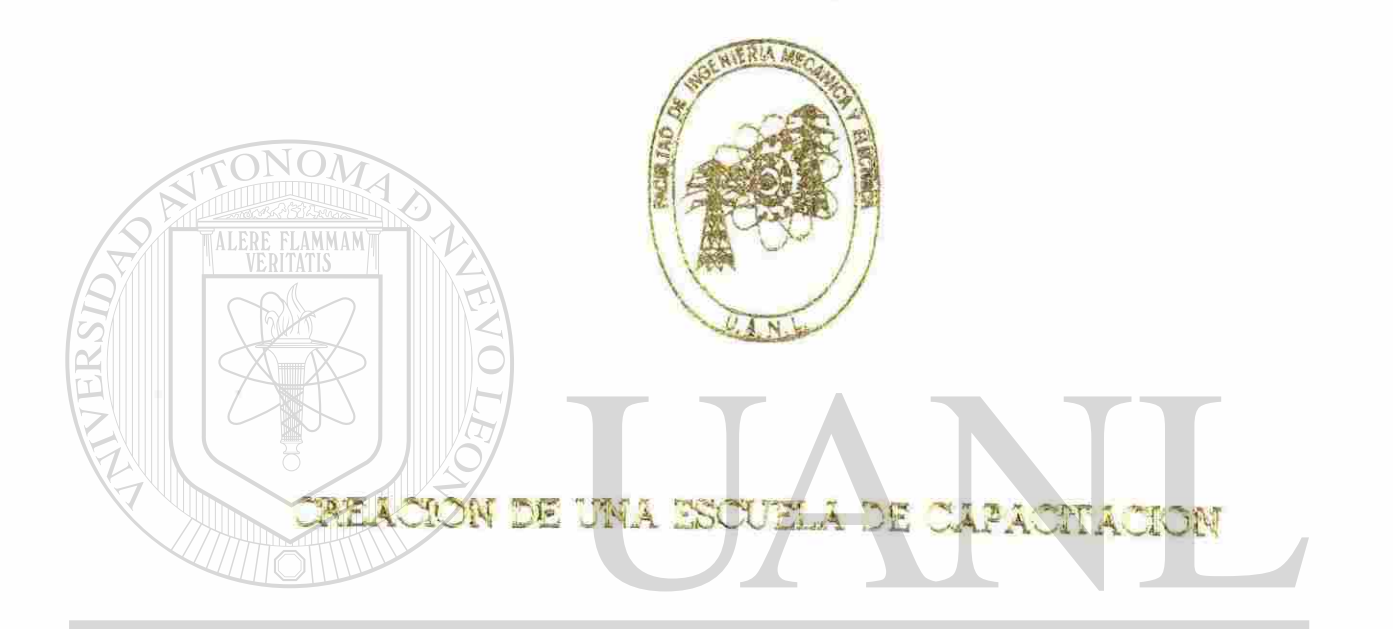

UNIVERSIDAD AUTÓNOMA DE NUEVO LEÓN **POR:**  <sup>(R)</sup> SE FII<br>T ING. JOSE FIDENCIO GARCIA LOZANO

 $\mathbb{C}$  :  $\mathbb{C}$  :  $\mathbb{C}$  :  $\mathbb{C}$ c o Í O

EN OPCION AL GRADO DE MAESTRO EN CIENCIAS DE LA ADMINISTRACION! CON ESPECIALIDAD z Irž EN FINANZAS

> **SAN NICOLAS** DE LOS **GARZA, N. L, DICIEMBRE DE 2001**

 $983602$ 

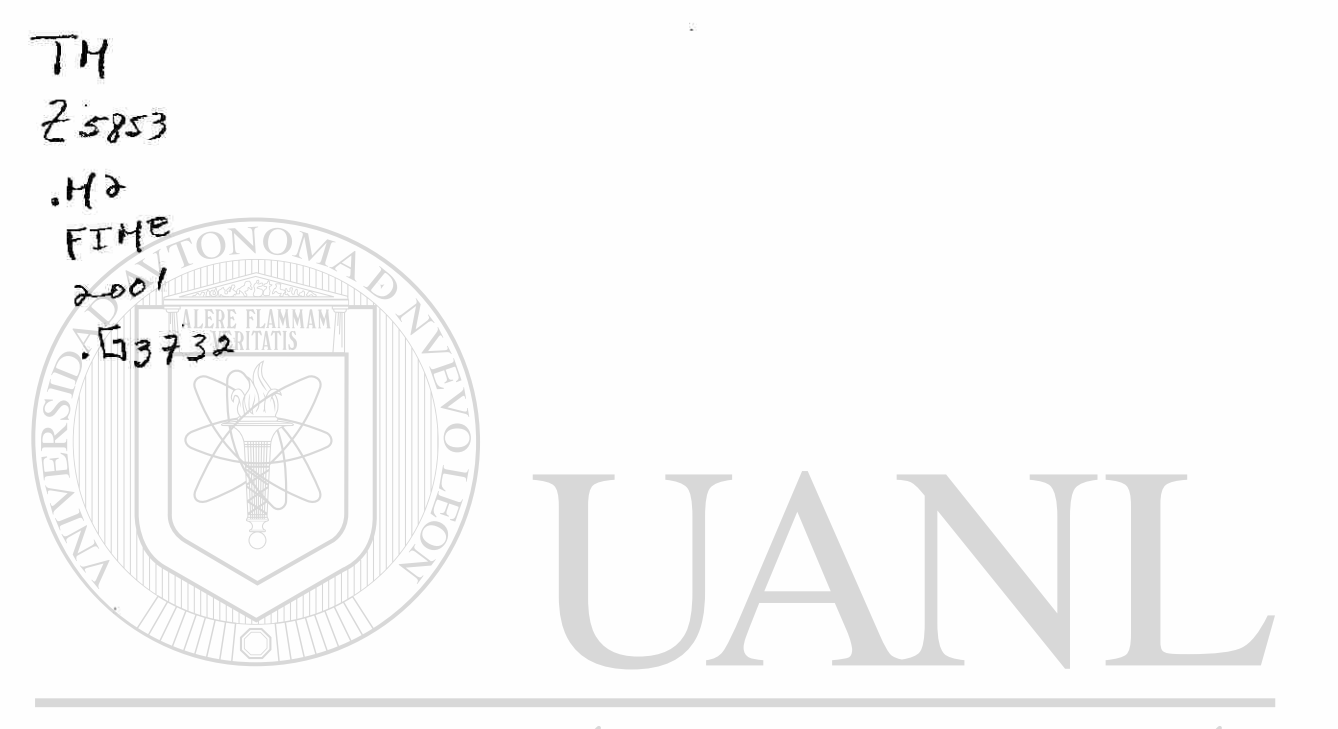

## UNIVERSIDAD AUTÓNOMA DE NUEVO LEÓN  $\bigcirc$ DIRECCIÓN GENERAL DE BIBLIOTECAS

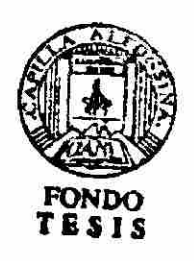

## **UNIVERSIDAD AUTÓNOMA DE NUEVO LEÓN**

## FACULTAD DE INGENIERÍA MECÁNICA Y ELÉCTRICA DIVISIÓN DE ESTUDIOS DE POSTGRADO

Los miembros del Comité de Tesis recomendamos que la Tesis "CREACIÓN DE UNA ESCUELA DE CAPACITACIÓN" realizada por el ING. JOSÉ FIDENCIO GARCÍA LOZANO, matricula 0419747 sea aceptada para su defensa como opción al grado de Maestro en Ciencia de la Administración con la especialidad en Finanzas.

 $\mathbb{N} \mathcal{N}$ 

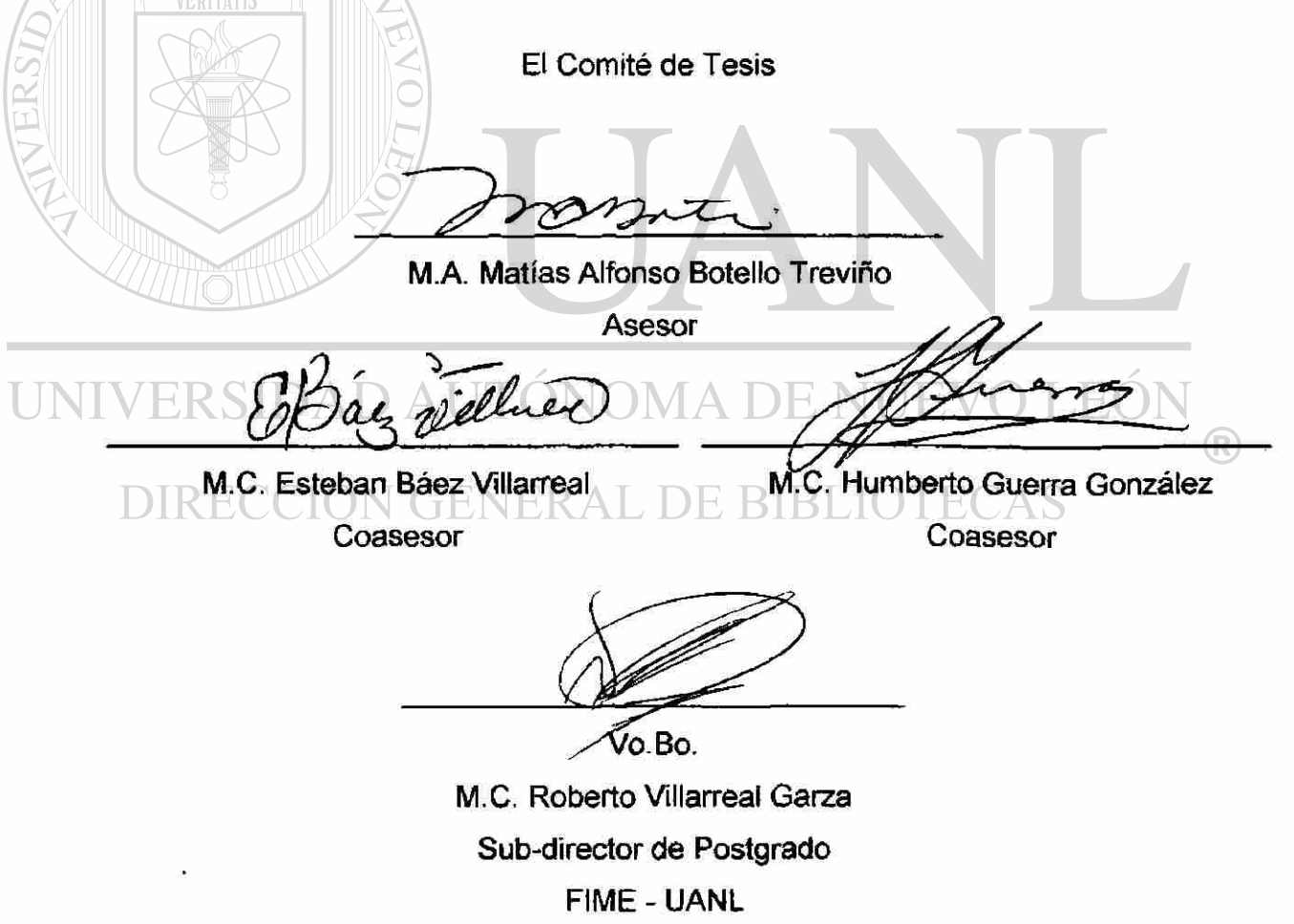

San Nicolás de los Garza Nuevo León, a Diciembre de 2001

# **AGRADECIMIENTOS**

Primero quiero dar gracias a Nuestro Santísimo Dios por haberme permitido ver culminada esta etapa más de mi vida profesional, por haberme dotado de fuerza, voluntad y dedicación para seguir adelante.

A mis Padres Prof. Raúl Juan García Garza (f) y Sra. María Alicia Lozano de García, por haberme apoyado en todas mis decisiones y ayudarme cuando lo necesite, a ustedes dos que son parte importante en mi vida y me guiaron por el buen camino con su ejemplo y dedicación, porque gracias a ellos soy lo que soy.

A mi querida esposa Edna Margarita quien ha sido mi amiga, mi compañera y es la persona con quien comparto y seguiré compartiendo mi vida. Gracias por estar a mi lado y continuar apoyándome incondicionalmente en todos mis proyectos.

A mis hermanos, Clara Alicia, Raúl de Jesús, Verónica Aurelia y Sergio Gerardo por su apoyo y compresión y por compartir conmigo todos mis logros.

 $\Box$   $\Box$  A mis compañeros y amigos por haberme brindado aparte de su amistad, sus conocimientos y experiencias tanto en el ámbito profesional como en su vida personal.

R

# **PRÓLOGO**

Partiendo de la premisa que nos indica lo indispensable que es en la actualidad la capacitación continua, en una época donde es latente la importancia de la convergencia y la divergencia de la informática.

Es necesario que la fuerza laboral se capacite constantemente y que encuentre los medios necesarios que actualmente se proporciona a través de escuela de capacitación, ya que el conjunto de estos conocimientos o herramientas nos ayudará a suplir las demandas de calidad y conocimiento que en esta Era de globalización se han convertido en herramientas imprescindibles para cubrir eficientemente cualquier requerimiento laboral en todos los niveles.

En un momento dado todo el conjunto de estos conocimientos adquiridos serán los que nos marcaran la pauta que satisfacerá las necesidades internas y externas de cada empresa y el desarrollo personal de cada individuo involucrado.

La propuesta de la implementación de una Escuela de Capacitación es que sea utilizada como una fuente de información para mejorar la calidad de aprendizaje y enseñanza $ENER$ AL DE BIBLIOTECAS

Esto nos permitirá integrarnos al cambio y a la modernización de todas las empresas además nos ayudará a convertirnos en personas competitivas en cualquier campo, donde la informática sea una de las principales herramientas de trabajo.

# **CONTENIDO**

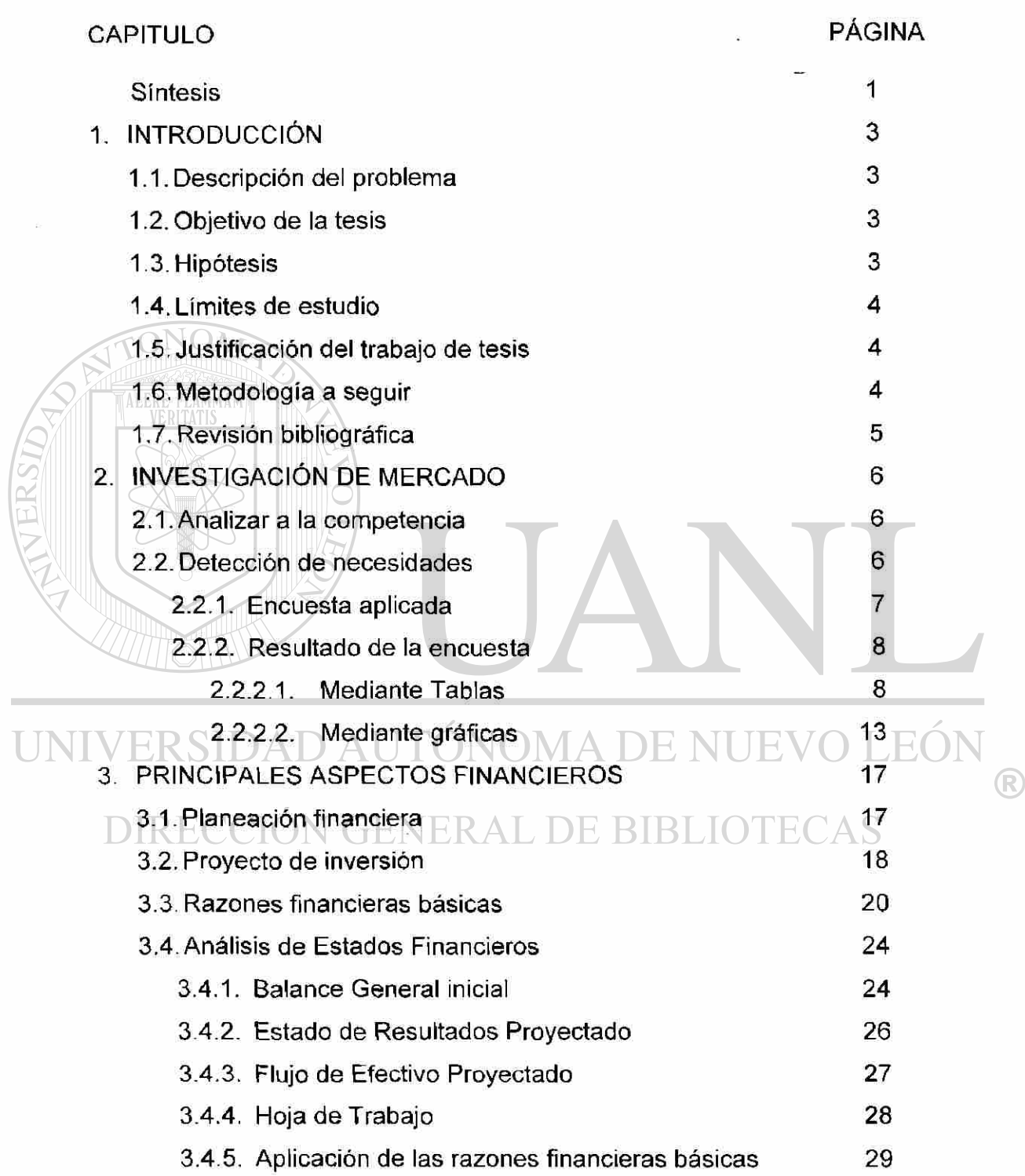

 $\boldsymbol{x}$  $\frac{1}{\sqrt{2}}$ 

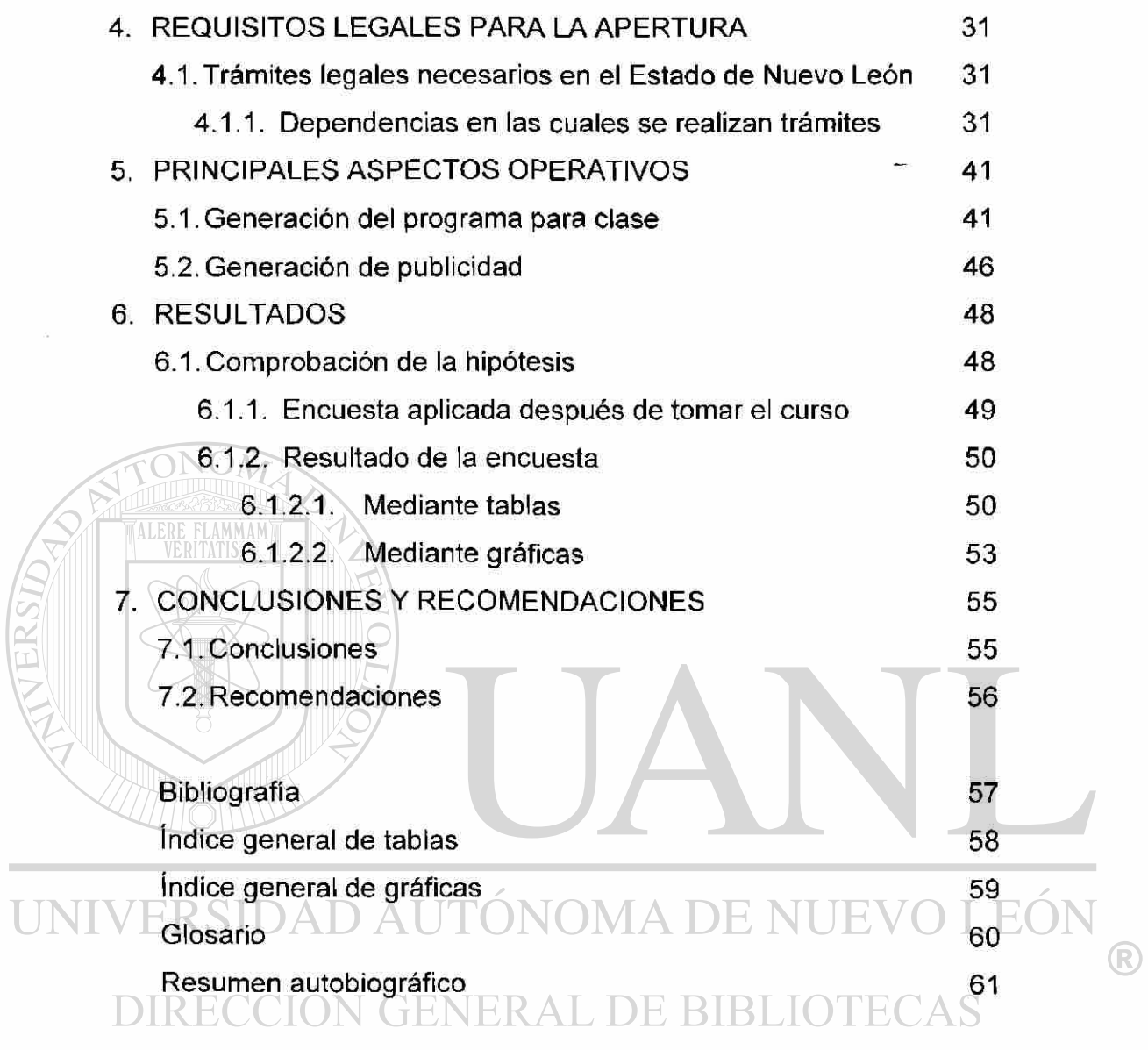

 $\label{eq:3.1} \begin{aligned} \mathbb{S}^{(1)}_{\mathbb{R}^{(1)}} & = \mathbb{S}^{(1)}_{\mathbb{R}^{(1)}} \end{aligned}$ 

 $\hat{\alpha}$ 

# **SÍNTESIS**

<span id="page-11-0"></span>Como es conocido de todos la Era de la globalización ha hecho que el avance tanto tecnológico como educativo se hayan desarrollado a pasos agigantados y eso ha cambiado nuestra forma de vida.

Las empresas gubernamentales y privadas han de avanzar al mismo ritmo para poder ser eficientes, competitivas y rentables, pero la base de tal movimiento es el personal , la tecnología ha de ser operada, la información consignada e interpretada, no servirá la tecnología sin quien la opere; el equipo de informática debe ser aprovechado y utilizado para el crecimiento empresarial.

Punto primordial de cualquier organización será pues actualizar constantemente a su personal en cuanto a las herramientas computacionales.

En el presente trabajo se muestran todos los pasos a seguir en la apertura de una Escuela de Capacitación

- Pasando por un estudio de mercado donde se analiza a la competencia
	- Se realizó una encuesta para detectar las necesidades del personal adulto.

Satisfaciendo esta necesidad será más probable que logren una mejor calidad de vida y un mejor salario por su trabajo, pero al obtener un certificado curricular también podrán aspirar a un mejor empleo.

 $\left( \mathsf{R}\right)$ 

Después de hacer la investigación de mercado se presenta los principales aspectos financieros donde se incluye la planeación financiera, el proyecto de inversión, las razones financieras básicas y los análisis de los Estados Financieros que incluye el Balance General inicial, el Estado de Resultados proyectado, el Flujo de Efectivo y la Hoja de Trabajo así como la aplicación de las razones financieras básicas.

Al haber analizado los aspectos financieros se procede a analizar los requisitos legales para la apertura de la Escuela de Capacitación, como son los trámites legales en el Estado de Nuevo León y sus dependencias en las cuales se realizan dichos trámites.

También se observan los principales aspectos operativos que son la edición de los folletos para clase y la generación de publicidad.

ALERE FLAMMAN

Por último se presentan los resultados que incluye la comprobación de la hipótesis y las encuestas que fueron aplicadas a las personas después de tomar el curso de capacitación.

## UNIVERSIDAD AUTÓNOMA DE NUEVO LEÓI (R) DIRECCIÓN GENERAL DE BIBLIOTECAS

# **1. INTRODUCCIÓN**

#### <span id="page-13-1"></span><span id="page-13-0"></span>1.1 Descripción del problema a resolver

En la actualidad existe un gran porcentaje de la población adulta arriba de los 40 años que no se encuentra actualizada en el área de la informática y con los constantes cambios tecnológicos que se viven actualmente. Es imprescindible estar capacitados para poder enfrentar la Era de la globalización en los negocios y la informática, como herramienta muy principal, proporciona las armas, conocimientos y habilidades que le permiten mantenerse actualizado y capacitado para enfrentar esta época y no quedar relegados en el trabajo y la sociedad, ya que hoy en día el analfabeta no es aquel que no sabe leer y escribir sino aquel que no sabe computación e inglés.

#### 1.2 Objetivo de la tesis

<span id="page-13-2"></span>Planeación y desarrollo de una escuela de capacitación en informática analizando su aspecto financiero, así como cubriendo los requisitos legales que exigen las autoridades para establecer un negocio de este tipo.

#### <span id="page-13-3"></span>1.3 Hipótesis

Al crear una escuela de capacitación en informática con validez curricular, las personas que ingresen ahí podrán aspirar a una vida digna y a tener mejores oportunidades de trabajo y a mejores salarios.

#### <span id="page-14-0"></span>1.4 Limites de estudio

Este trabajo de tesis esta enfocado a personas de ambos sexos que tengan arriba de 40 años, que actualmente estén trabajando en Monterrey y su área metropolitana y tengan un grado de escolaridad Nivel Medio Superior y Nivel Superior.

## <span id="page-14-1"></span>1.5 Justificación del trabajo

Con este trabajo se pretende demostrar que existe un gran porcentaje de la población que tiene necesidad de aprender computación y poder apreciar el aspecto financiero y operativo de una Escuela de Capacitación.

1.6 Metodología a seguir

• Investigación de mercado

<span id="page-14-2"></span> $\triangleright$  Analizar a la competencia **JEVO LEO** 

- > Detección de necesidades
- $\clubsuit$  Principales aspectos financieros  $\Box$  DE BIBLIOTECAS
	- > Planeación financiera
	- $\triangleright$  Proyecto de inversión
	- > Razones financieras básicas
	- > Análisis de Estados Financieros
		- Balance General
		- Estado de Resultados proyectado
- Requisitos legales para la apertura

R

- Principales aspectos operativos
	- > Generación del programa para clase
	- > Generación de publicidad
- Comprobación de la hipótesis

## <span id="page-15-0"></span>1.7 Revisión bibliográfica

Los libros que sirvieron de guía fueron del autor Saldivar Antonio su libro llamado Planeación Financiera de la Empresa de editorial Trillas, así como el libro de Romero López Javier llamado Principios de Contabilidad de editorial Me Graw Hill, otro aspecto importante fue la información que se recabo en la Ventanilla Única de Desarrollo Laboral ubicado en el edificio Elizondo Paez, donde proporcionaron los requisitos para dar de alta una Escuela de Capacitación así como en que dependencias acudir.

No hay que olvidar el libro de Microsoft Office 97 Profesional 6 en 1 del editor Elegí Roland que fue de donde se sacaron los temas para impartir los cursos de la editorial Prentice Hall

UNIVERSIDAD AUTÓNOMA DE NUEVO LEÓN R DIRECCIÓN GENERAL DE BIBLIOTECAS

# <span id="page-16-0"></span>**2. INVESTIGACIÓN DE MERCADO**

## <span id="page-16-1"></span>2.1 Analizar a la competencia en general

Se estudió a los principales centros de capacitación en Monterrey y su área metropolitana, donde se analizaron los temas a tratar durante el diplomado, la duración del mismo, la capacidad de las instalaciones y cuántos alumnos por curso, los principales centros fueron:

• Ecco: Cuenta con 5 sucursales **Icm:**  $\leq$  Cuenta con 1 sucursal • DATAMEX: Cuenta con 5 sucursales • CNCI: Cuenta con 7 sucursales

En estos institutos los diplomados en capacitación varían entre 20 y 30 horas (no requieren validez oficial por la Secretaria de Educación), son grupos de 10 a 15 personas como máximo y están enfocados a todo el público que no

<span id="page-16-2"></span>tenga conocimiento en computación. R

## DE BIBLIO 2.2 Detección de necesidades

Se realizó un estudio de mercado donde se aplicó una encuesta al azar durante los meses de Julio a Diciembre del año 2000, a 500 personas adultas (arriba de 40 años) de los cuales fueron 150 personas pertenecientes a Gobierno del Estado de Nuevo León, 150 de la Secretaria de Salud de Nuevo León y 200 del I.S.S.S.T.E. A continuación se muestra cual fue la encuesta que se aplicó y los resultados mediante gráficas y tablas.

# ENCUESTA

<span id="page-17-0"></span>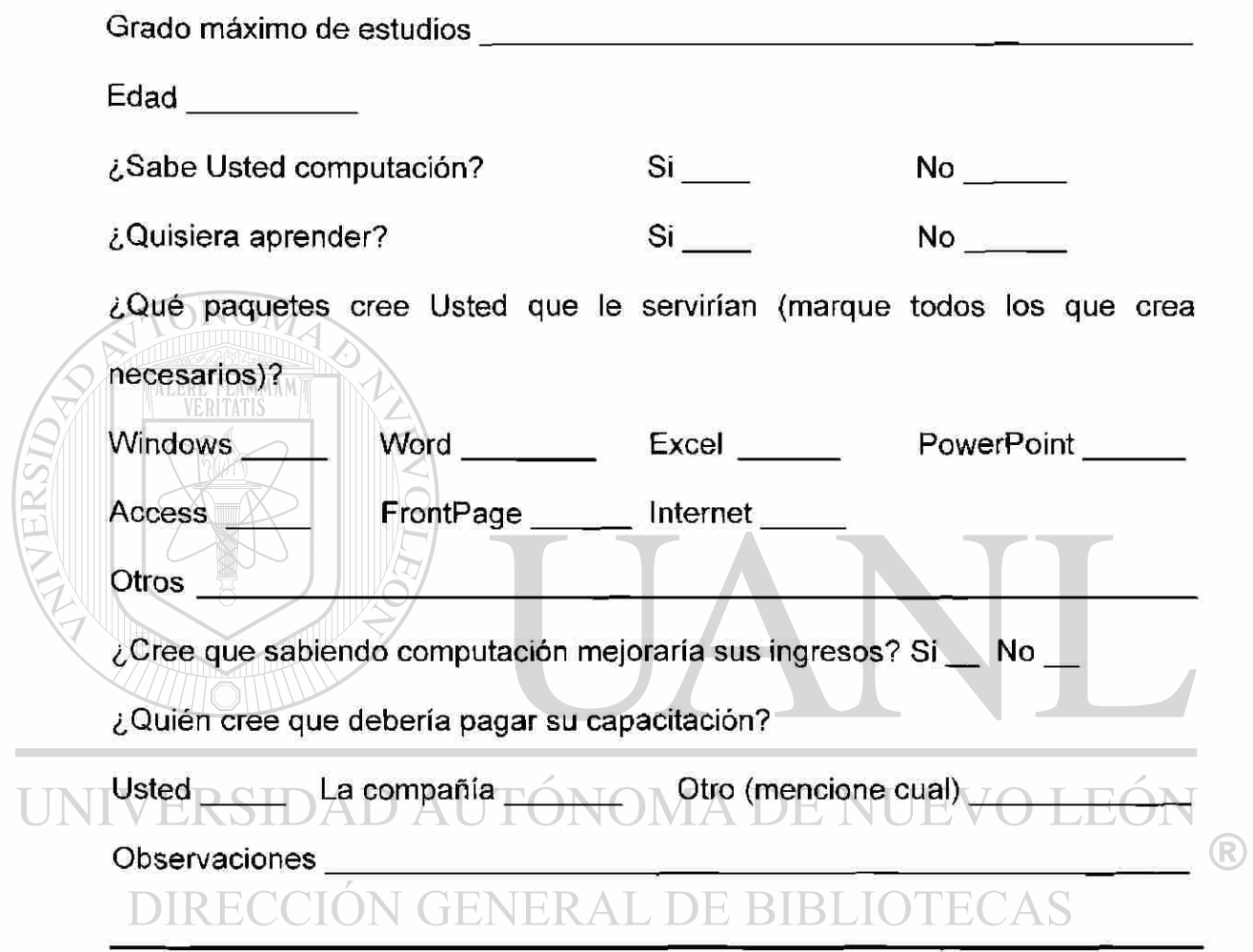

 $\overline{\phantom{a}}$ 

## <span id="page-18-0"></span>2.2.2 Resultado de la encuesta

La encuesta se aplicó en forma anónima para que las personas fueran honestan al dar sus respuestas y reflejar sus necesidades de capacitación. El universo muestreado fue al 100%; eso demostró que las personas fueron cooperativas respecto a la aplicación de la encuesta, y los resultados obtenidos se muestran a continuación mediante tablas y gráficas.

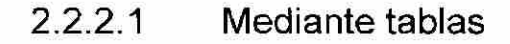

<span id="page-18-1"></span>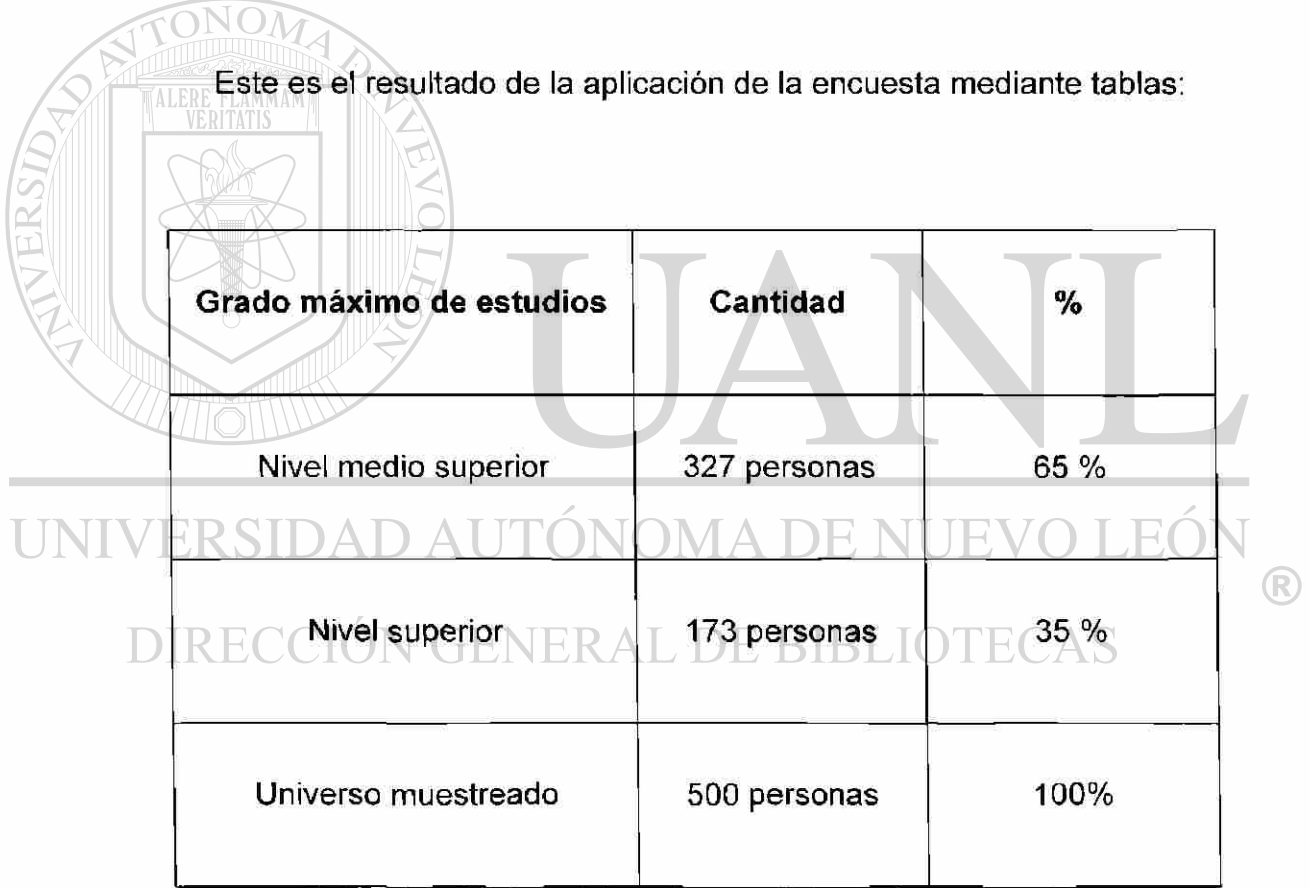

Tabla 2.1 Grado máximo de estudios

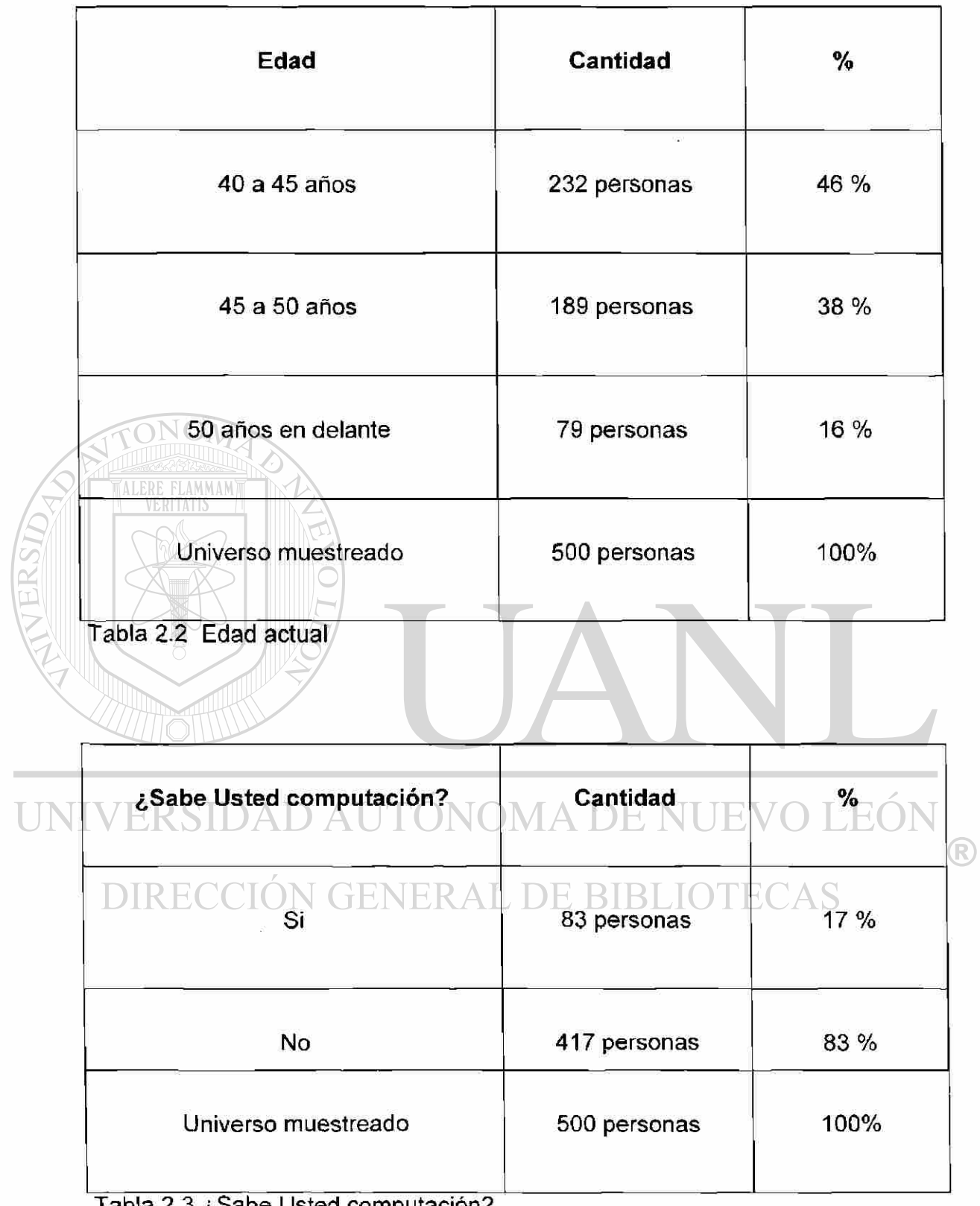

 $\label{eq:2.1} \frac{\partial \mathbf{E}(\mathbf{r})}{\partial \mathbf{r}} = \frac{1}{2} \sum_{i=1}^n \mathbf{E}(\mathbf{r}_i)$ 

Tabla 2.3 ¿Sabe Usted computación?

| ¿Quisiera aprender?                                                                      | Cantidad     | $\%$          |
|------------------------------------------------------------------------------------------|--------------|---------------|
| Si                                                                                       | 476 personas | 95 %          |
| No                                                                                       | 24 personas  | $5\%$         |
| Universo muestreado                                                                      | 500 personas | 100 %         |
| Tabla 2.4 ¿Quisiera aprender?<br>¿Al saber computación cree que<br>mejoraría su ingreso? | Cantidad     | $\frac{9}{6}$ |
| Si                                                                                       | 83 personas  | 57 %          |
|                                                                                          |              |               |
| No                                                                                       | 417 personas | $9\%$         |
| No contestó                                                                              | 170 personas | 34 %          |
| Universo muestreado                                                                      | 500 personas | 100%          |

Tabla 2.5 ¿Al saber computación cree que mejoraría su ingreso

 $\widetilde{\mathcal{C}}$ 

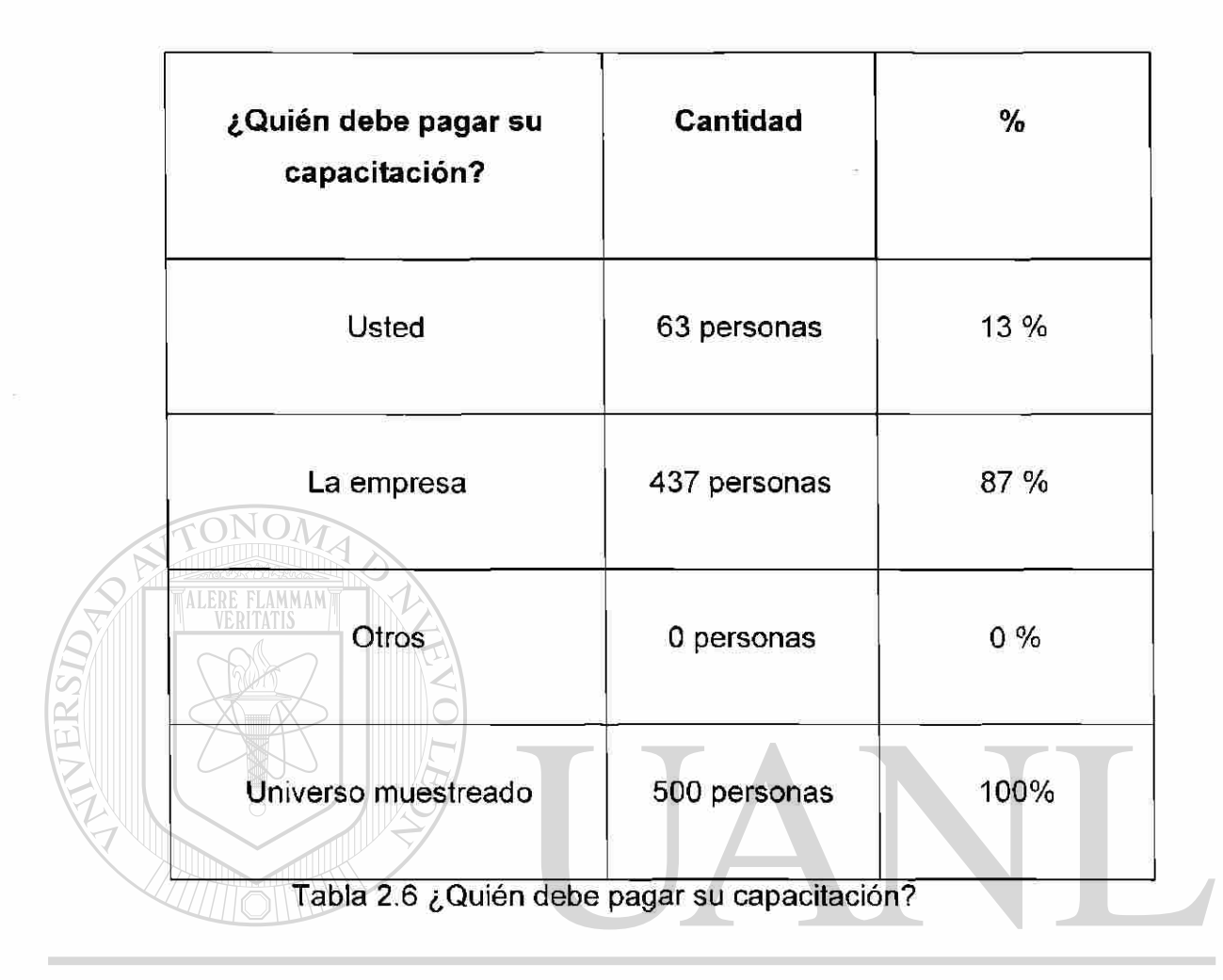

## UNIVERSIDAD AUTÓNOMA DE NUEVO LEÓN ® DIRECCIÓN GENERAL DE BIBLIOTECAS

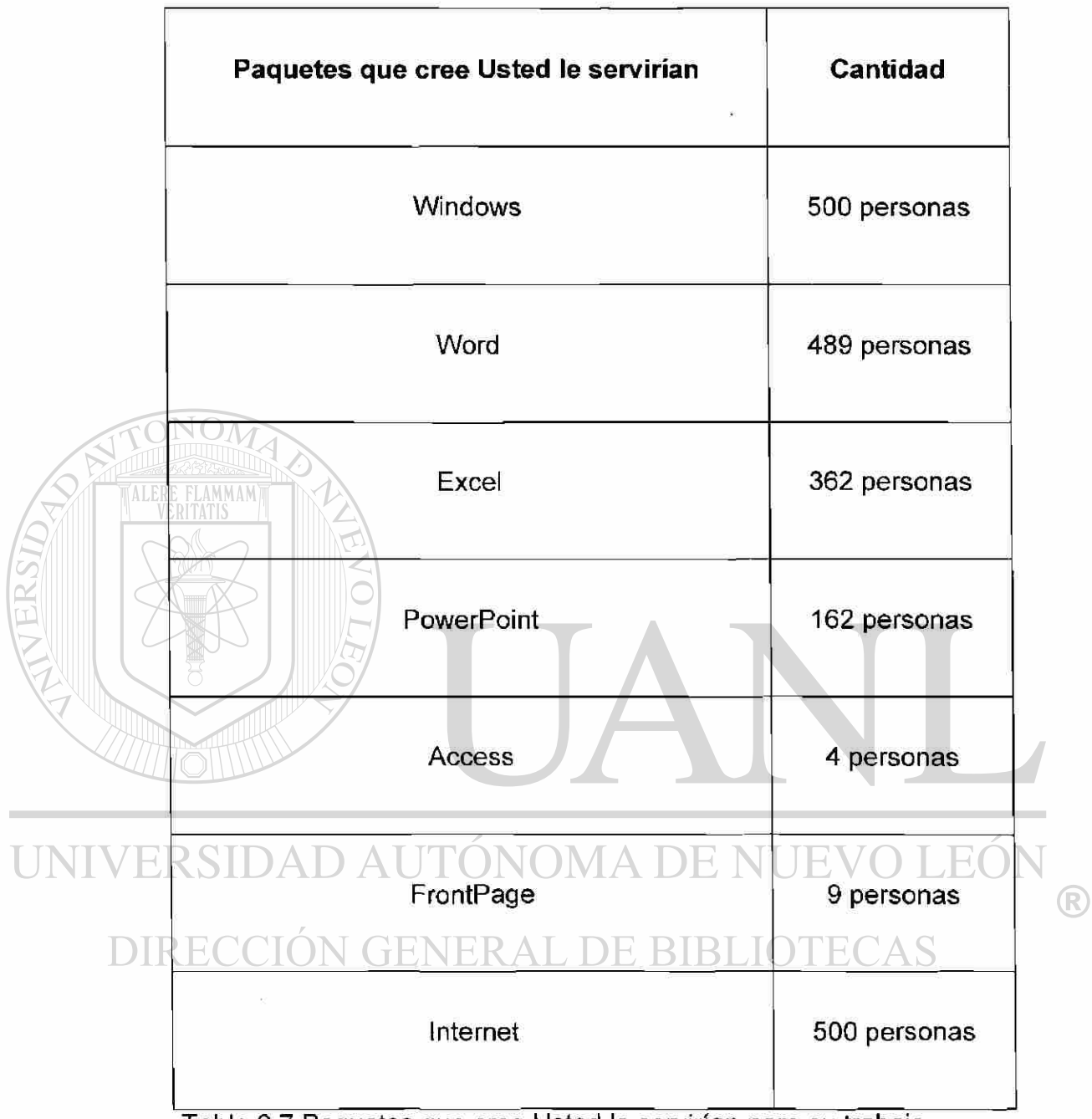

Tabla 2.7 Paquetes que cree Usted le servirían para su trabajo

## <span id="page-23-0"></span>.2.2 Mediante gráficas

En seguida se presentan los resultados obtenidos mediante gráficas:

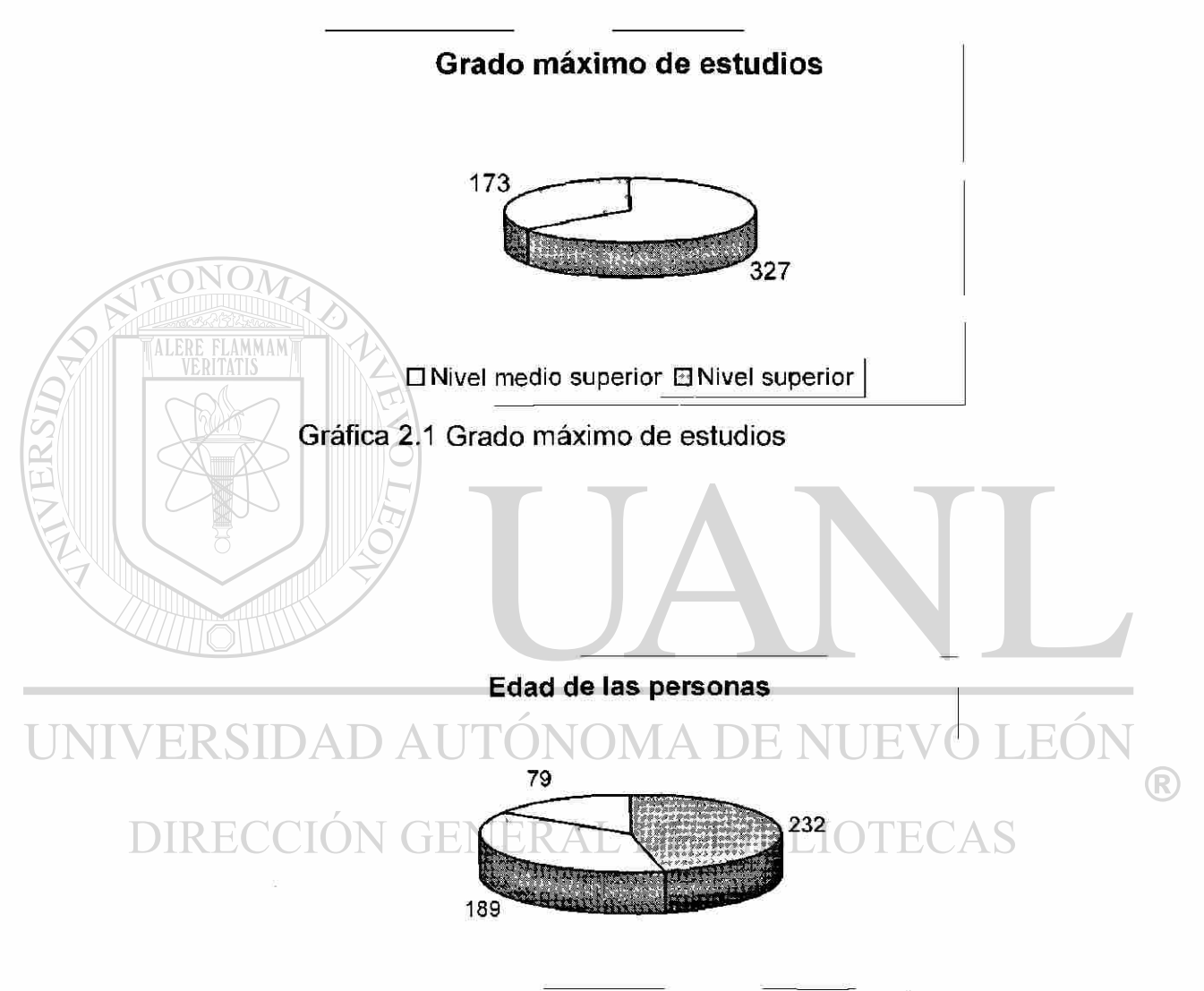

 $\boxtimes$  40 a 45 años  $\Box$  45 a 50 años  $\Box$  50 años en delante

Gráfica 2.2 Edad de las personas

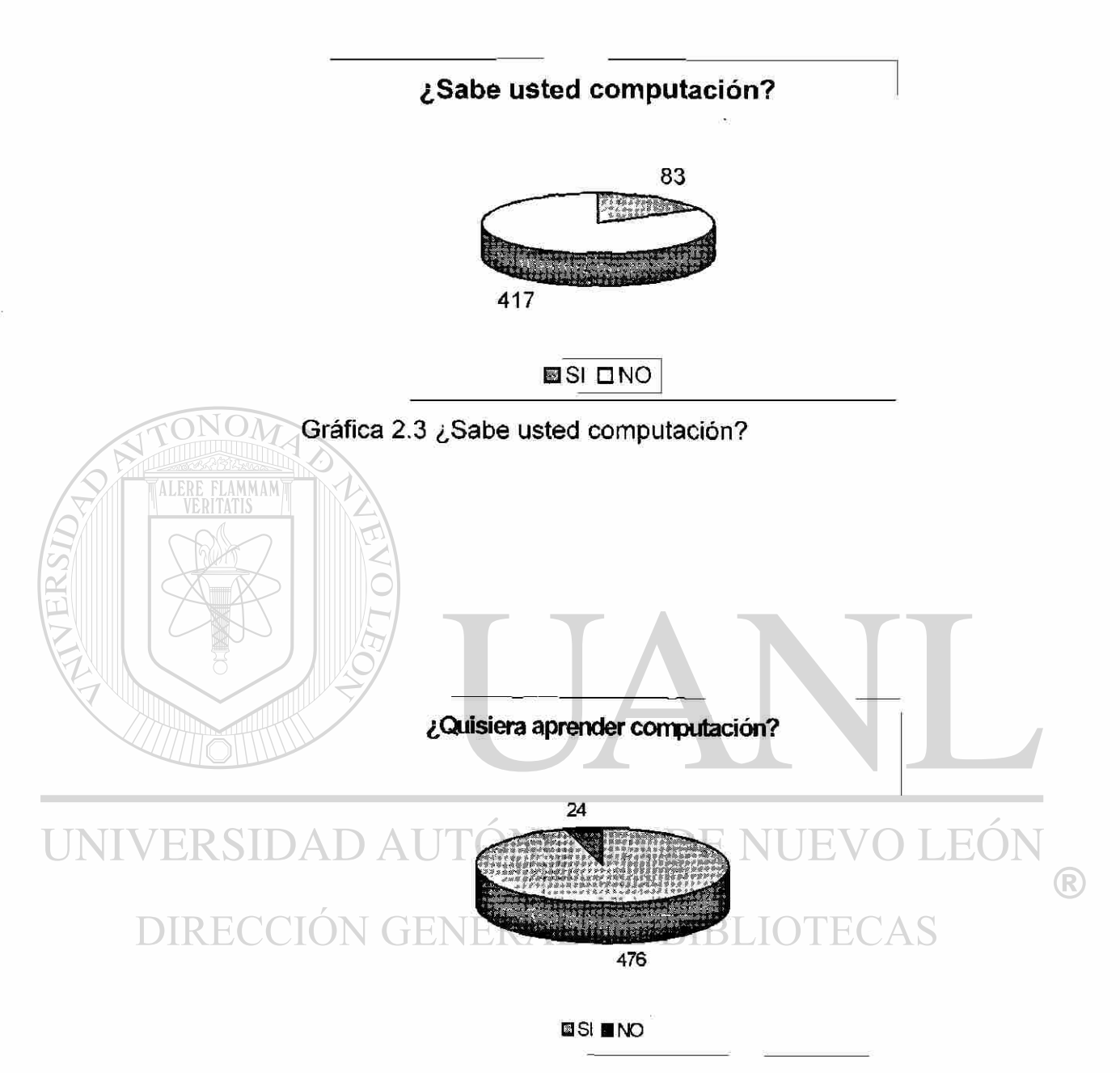

Gráfica 2.4 ¿Quisiera aprender computación?

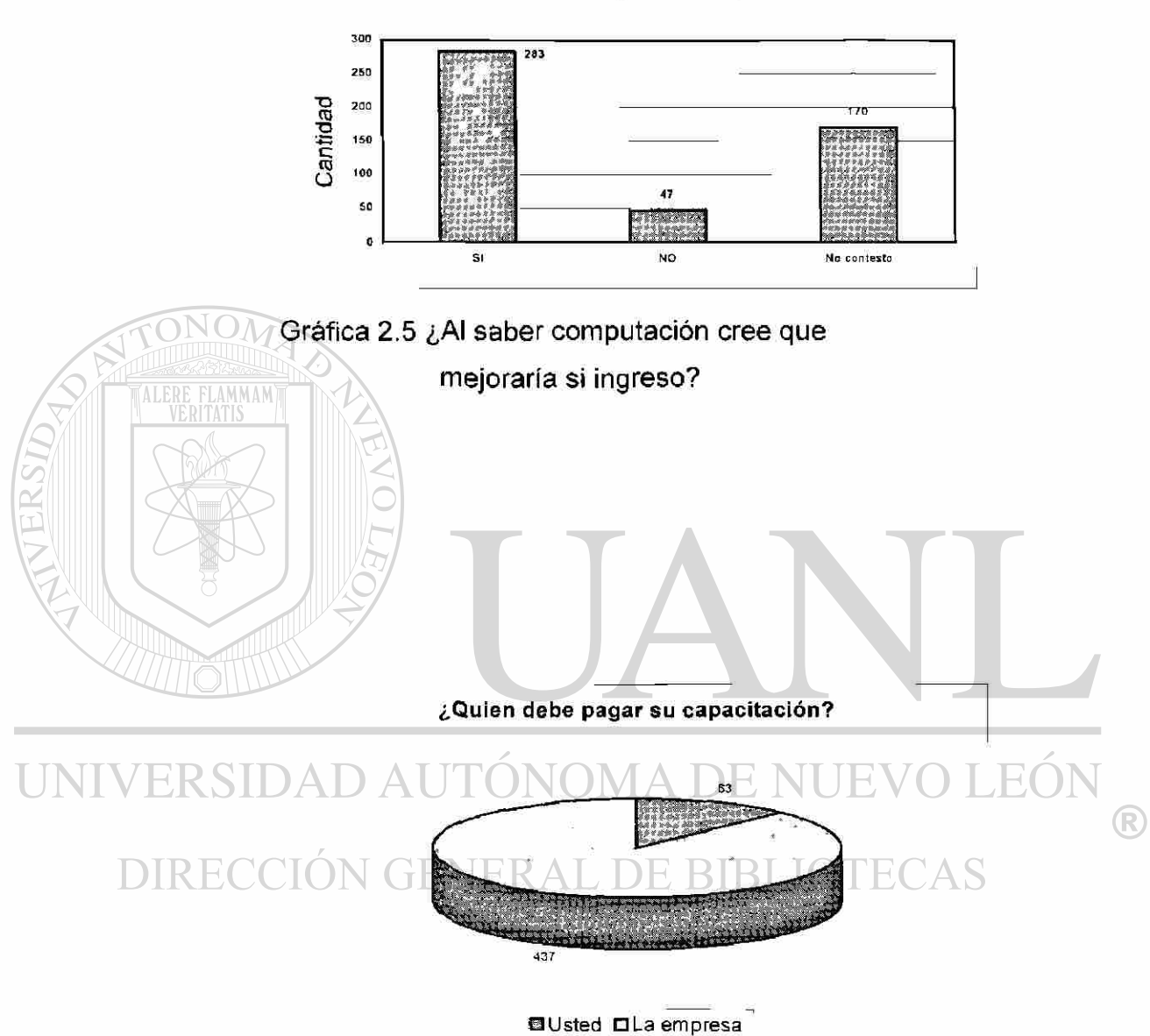

**¿Al sabe r computació n cree que mejoraría su ingreso?** 

Gráfica 2.6 ¿Quién debe pagar su capacitación?

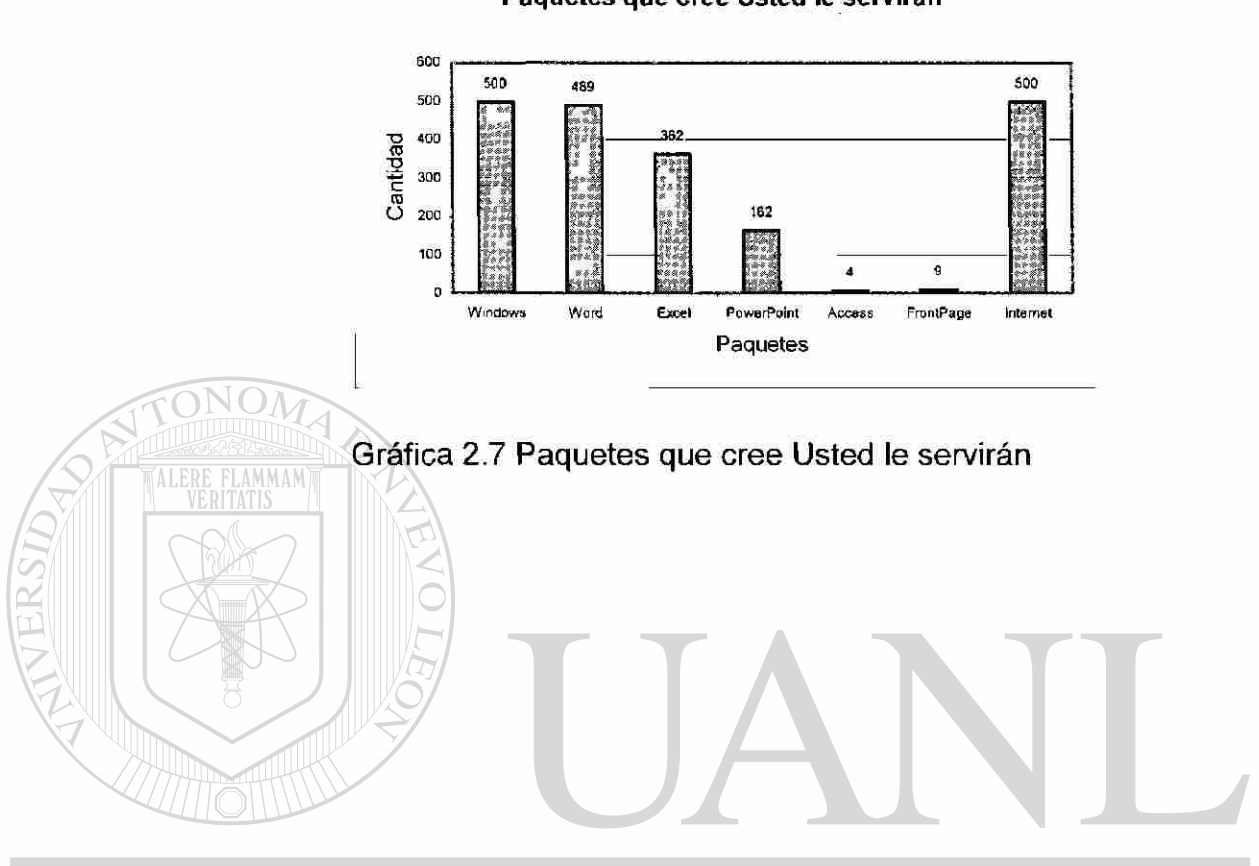

#### Paquetes que cree Usted le serviran

UNIVERSIDAD AUTÓNOMA DE NUEVO LEÓN  $\circledR$ DIRECCIÓN GENERAL DE BIBLIOTECAS

 $\tilde{\omega}$ 

 $\overline{\nu}$ 

# <span id="page-27-0"></span>**3. PRINCIPALES ASPECTOS FINANCIEROS**

## <span id="page-27-1"></span>3.1 Planeación financiera

La planeación financiera, es, sin lugar a dudas, una de las funciones determinantes del éxito o el fracaso de una empresa, ya que aún en condiciones económicas favorables, muchas son los que llegan a la quiebra por falta de un manejo adecuado de sus recursos.

Frecuentemente, el origen de los problemas, se encuentran en la administración general de la empresa y en errores de planeación al realizar ampliaciones o al establecer políticas de operación sin tener en cuenta la repercusión de tales decisiones en los resultados y en estructura financiera de la empresa.

Por estas razones, el aspecto financiero puede considerarse como el eje de la planeación del negocio y el termómetro de su administración.

El análisis de los estados financieros proporciona un punto de partida para comprender una empresa. Las razones financieras actúan como una "bandera roja" que señalan problemas potenciales dentro de la empresa.

Los índices nos ayudan a comprender relaciones entre diferentes áreas de negocios. Por cada peso adicional en ventas, ¿Cuál es la inversión adicional en cuentas por cobrar, inventario y cuentas por pagar? ¿Qué nivel de activos fijos proporciona soporte a cierto nivel de ventas? No se puede concentrar en un solo índice, sino que debe considerar la totalidad. El análisis de razones por

 $\left( \mathsf{R}\right)$ 

si solo puede presentar una imagen falsa y se debe utilizar conjuntamente con un análisis más profundo de las operaciones de la compañía.

Antes de invertir en un negocio, el accionista basado en un entendimiento adecuado de la empresa y el giro de la misma, puede utilizar una serie de índices interrelacionados, o bien, diseñar nuevos índices que midan lo que es importante para la administración financiera de la compañía.

El análisis de razones comprende los métodos para calcular e interpretar los índices financieros a fin de evaluar el desempeño y la situación de la empresa. Los reportes básicos para el análisis de razones son el Estado de Resultados y el Balance General de la empresa de los períodos que serán analizados.

Los accionistas, tanto presentes como futuros están interesados en conocer el nivel de riesgo actual y futuro , así como los rendimientos de la empresa. Asimismo, la administración emplea razones para verificar el desempeño de la empresa de un período a otro. Cualquier cambio inesperado es examinado a fin de aislar problemas potenciales.

## <span id="page-28-0"></span>UNIVERSIDAD AUTÓNOMA DE NUEVO LEÓI (R) Proyecto de inversión<br>RECCIÓN GENERAL DE BIBLIOTECAS

Uno de los puntos al abrir una empresa (escuela de capacitación) es tener utilidades teniendo en cuenta el capital invertido en ella, y el riesgo involucrado. Esto es, la utilidad tiene que ser mayor a la que se maneja en las Instituciones Bancarias. Adicionalmente le permite pagar dividendos a los accionistas y acumular reservas que propicien su desarrollo.

A continuación se muestra el proyecto de inversión:

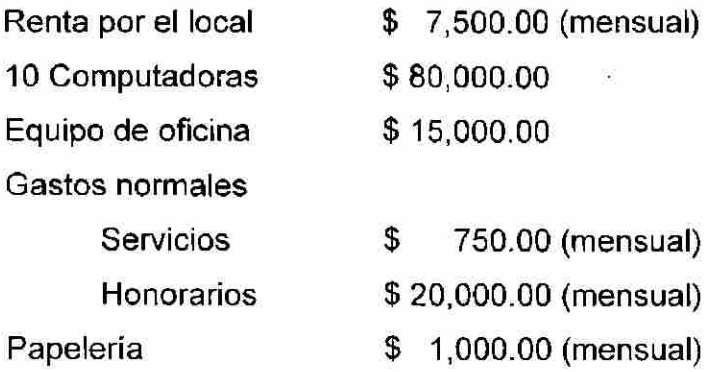

La apertura de esta escuela es de \$ 100,000 como aportación de capital, las computadoras y el equipo de oficina pasan a formar parte del Activo Fijo, todo se maneja de contado.

El giro de la escuela será exclusivamente de capacitación para adultos que no tengan o que casi no tengan la habilidad o noción en el manejo de la computadora.

Hay varias formas de medir la rentabilidad de una empresa; una opción es expresar la utilidad neta anual por acción. Esto se emplea sobre todo en la bolsa de valores, y sirve de base para establecer su precio de mercado.

Para evaluar un proyecto de inversión y compararlo con otros, es necesario analizar los resultados proyectados para un periodo largo; por lo general, de cinco años o más. El estudio que se hizo para la escuela de capacitación fue de un año. Una forma de evaluar estos resultados consiste en estimar el tiempo de recuperación de la inversión, expresado en años, lo cual es una medida burda de la rentabilidad.

 $\left( \mathsf{R}\right)$ 

## <span id="page-30-0"></span>3.3 Razones financieras básicas

Una parte de los recursos que requiere la empresa para operar procede del capital aportado por los socios, otra parte la obtiene de sus proveedores, instituciones de crédito y otras fuentes.

Las razones financieras se pueden dividir en cuatro grupos, o categorías básicas.

1. índice de liquidez

2. índice de actividad

3. índice de endeudamiento

4. índice de rentabilidad

Los tres primeros miden, principalmente el riesgo; los índices de rentabilidad miden el rendimiento. Los elementos más importantes relacionados con las operaciones a corto plazo son la liquidez, la actividad y la rentabilidad, puesto que proporcionan la información decisiva para la operación de la empresa a corto plazo. (Si la compañía no puede sobrevivir a corto plazo, no hay motivo para recurrir a sus perspectivas a largo plazo). Los índices de endeudamiento son principalmente útiles cuando el analista esta seguro de que la empresa sobrevivirá con éxito al corto plazo.

Como requisito general, los elementos necesarios para un buen análisis financiero deben incluir por lo menos, el Estado de Resultados y el Balance General.

#### 1. Análisis de liquidez

Es la medida de la capacidad que tiene la empresa para poder cubrir oportunamente sus compromisos de pago con los trabajadores y empleados, los proveedores y todas aquellas personas e instituciones con quienes los ha contraído a corto plazo. La liquidez se refiere a la solvencia de la posición financiera general de la empresa. Las tres medidas básicas de la liquidez son:

a) Capital neto de trabajo: Aunque en realidad no es un índice, se utiliza comúnmente para medir la liquidez general de una empresa. Se calcula como sigue:

Capital neto de trabajo = Activos circulantes - Pasivos a corto plazo ( El resultado se expresa en dinero )

b) indice de solvencia (o razón de circulante): Mide la capacidad de la empresa para cumplir con sus obligaciones a corto plazo. Se calcula como sigue:

Activos Circulantes

Indice de solvencia  $=$ Pasivos a corto plazo ( El resultado se mide en números y un buen resultado será de entre 1 a 2) E RIRLIO'

> c) Razón de prueba rápida (o prueba del ácido): Es similar al índice de solvencia con la excepción de que el inventario es excluido, el cual suele ser el activo circulante menos líquido. Se calcula como sigue:

> Razón de prueba rápida  $=$   $\frac{\text{ActiveS}~\text{Circulantes} - \text{Inventarios}}{\text{Circulantes}~\text{Circulantes}}$ Pasivos a corto plazo (El resultado se mide en números y un buen resultado será de entre 1 a 1.5 )

Una empresa puede ser rentable y tener un alto índice de autonomía financiera y, sin embargo, no tener suficiente liquidez, en cuyo caso tendrá serias dificultades para seguir operando, por lo cual este aspecto es tan importante como los dos anteriores.

## 2. Análisis de actividad

Los índices de actividad se emplean para medir la velocidad o rapidez por la cual varias cuentas circulantes se convierten en ventas o en efectivo. Las medidas básicas de actividad son:

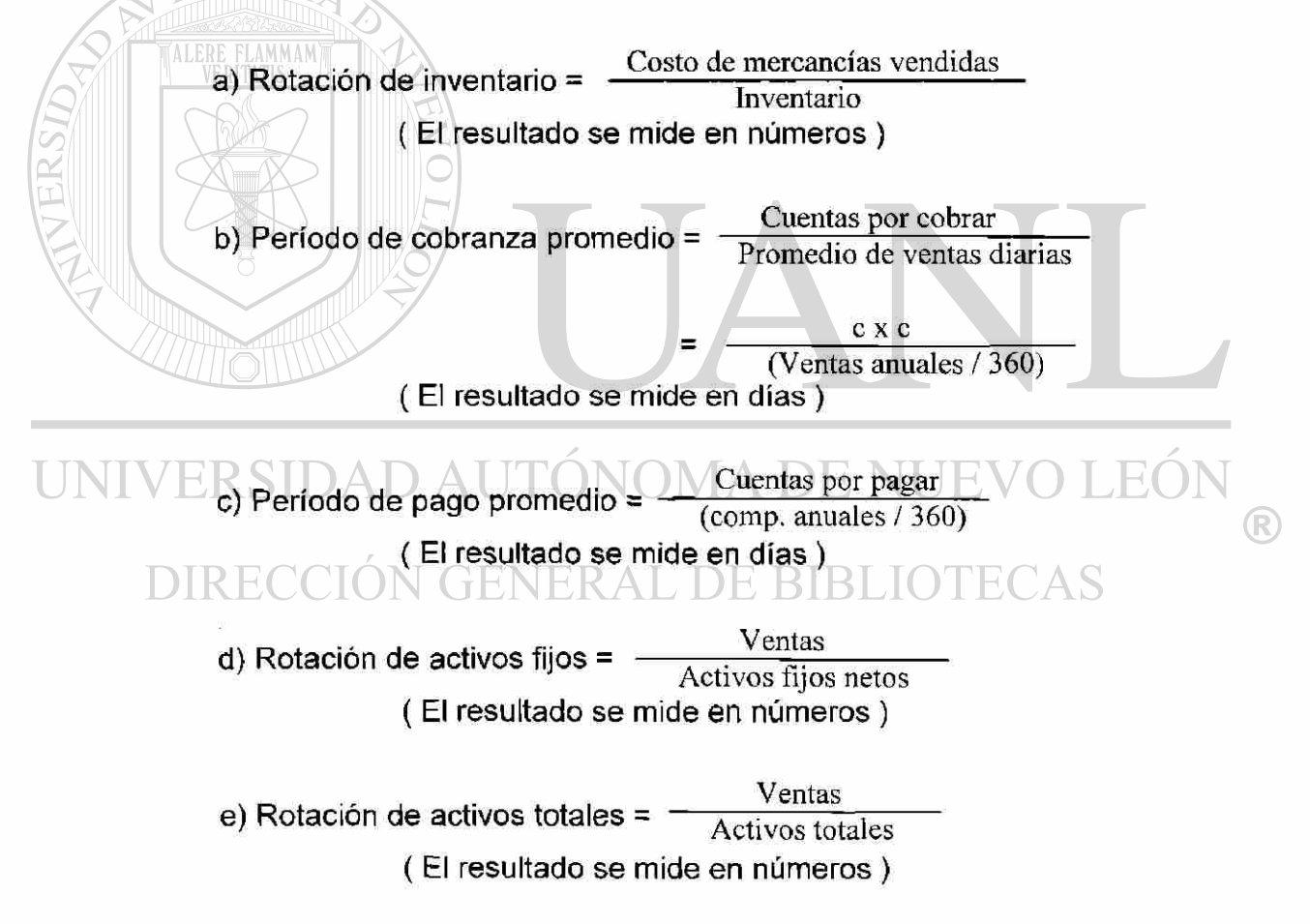

#### 3. Análisis de endeudamiento

La situación de endeudamiento de una empresa indica el monto de dinero de terceros que se emplea para general utilidades. Cuanto mas deuda tenga una empresa en relación con el total de sus activos, mayor será su apalancamiento financiero, término empleado para describir la magnificación de riesgo y rendimiento que implica recurrir al financiamiento de costo fijo. Las medidas básicas de endeudamiento son:

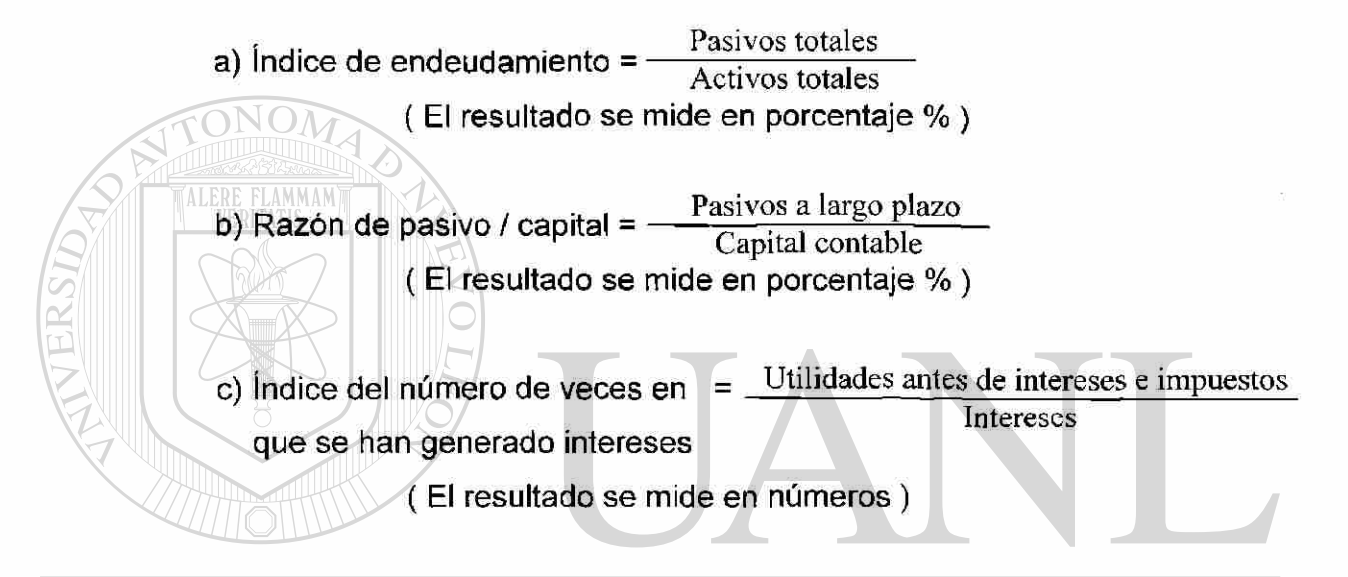

4. Análisis de rentabilidad **TA DE NUEVO LEO** 

Existen diversas mediciones de la rentabilidad, cada una de estas refiere los rendimientos de la empresa con sus ventas, activos, capital o su valor accionario. Las principales medidas son:

Costo de mercancías vendidas a) Margen bruto de utilidades =  $Ventas - \frac{CostO \cdot 10^2}{Ventas}$ ( El resultado se mide en porcentaje % )

Utilidades de operación b) Margen de utilidades de operación =  $\frac{\text{Sum} \cdot \text{Sum} \cdot \text{Sum}}{\text{Ventas}}$ ( El resultado se mide en porcentaje % )

R)

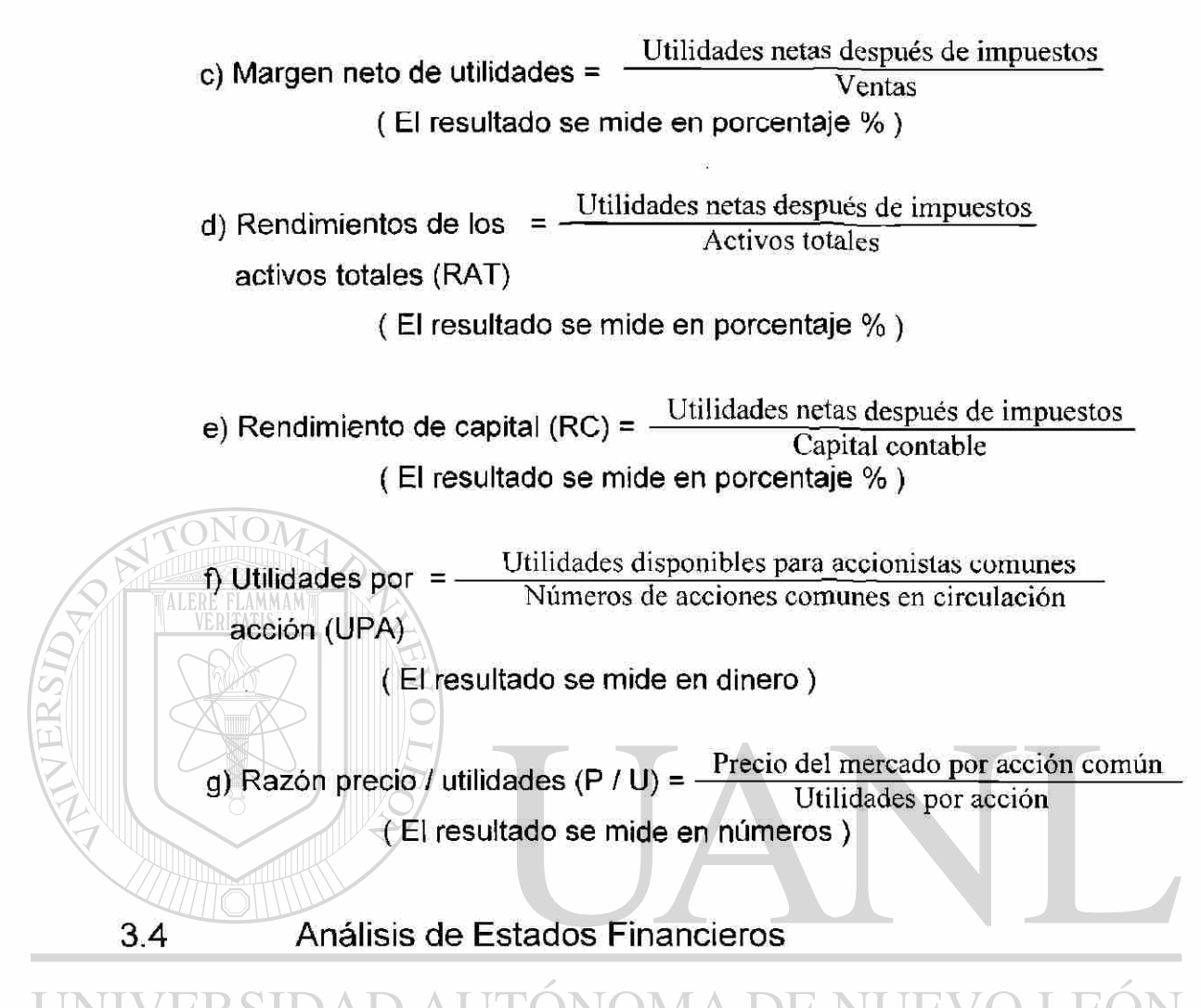

<span id="page-34-0"></span>Se escogieron los principales análisis de Estados Financieros que son el Balance General, Estado de Resultados, Flujo de Efectivo y la Hoja de trabajo todo esto con una proyección a un año.

En seguida se muestra el detalle de cada uno de ellos.

#### $3.4.1$ **Balance General inicial**

A continuación se realizó un Balance General inicial donde se muestra lo que se tiene al inicio de la operación de la Escuela de Capacitación.

Escuela de Capacitación S. A. de C. V. Balance General al 1 de Enero de 2000

## **ACTIVO PASIVO**

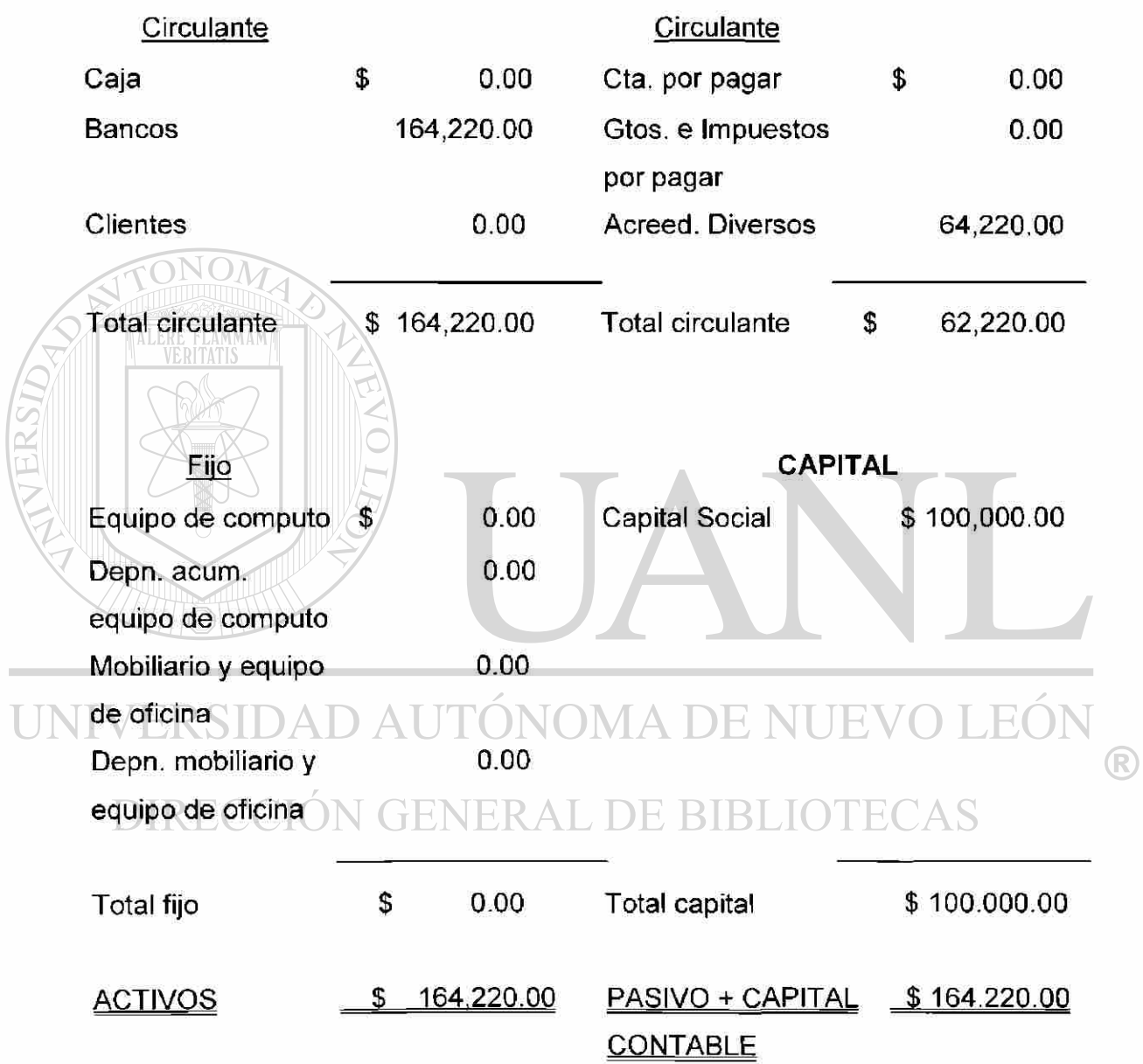

 $\ddot{\textbf{z}}$
#### 3.4.2 Estado de Resultado Proyectado

Este Estado Financiero refleja la utilidad o perdida de la Escuela de Capacitación proyectada a un año.

Escuela de Capacitación S. A. de C. V.

Estado de Resultado Proyectado del 01 de Enero al 31 de Diciembre de 2000

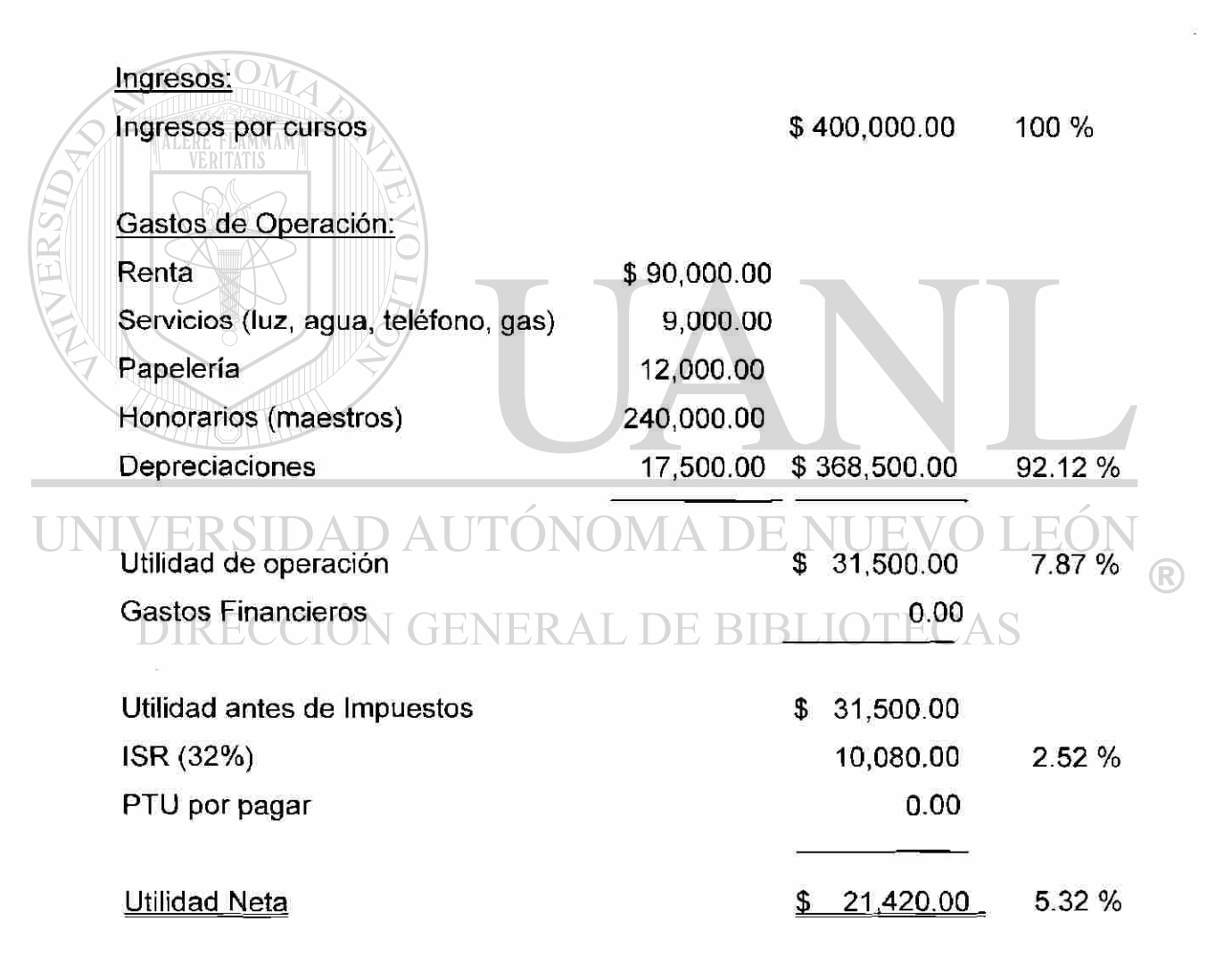

#### 3.4.3 Flujo de Efectivo Proyectado

Este análisis muestra el sobrante o el faltante que se tiene en un año, y se ve la capacitad de la empresa en caso que se requiera un financiamiento con una Institución Bancaria para cubrir sus deudas ya sea a corto o largo plazo.

> Escuela de Capacitación S. A. de C. V. 01 de Enero al 31 de Diciembre de 2000

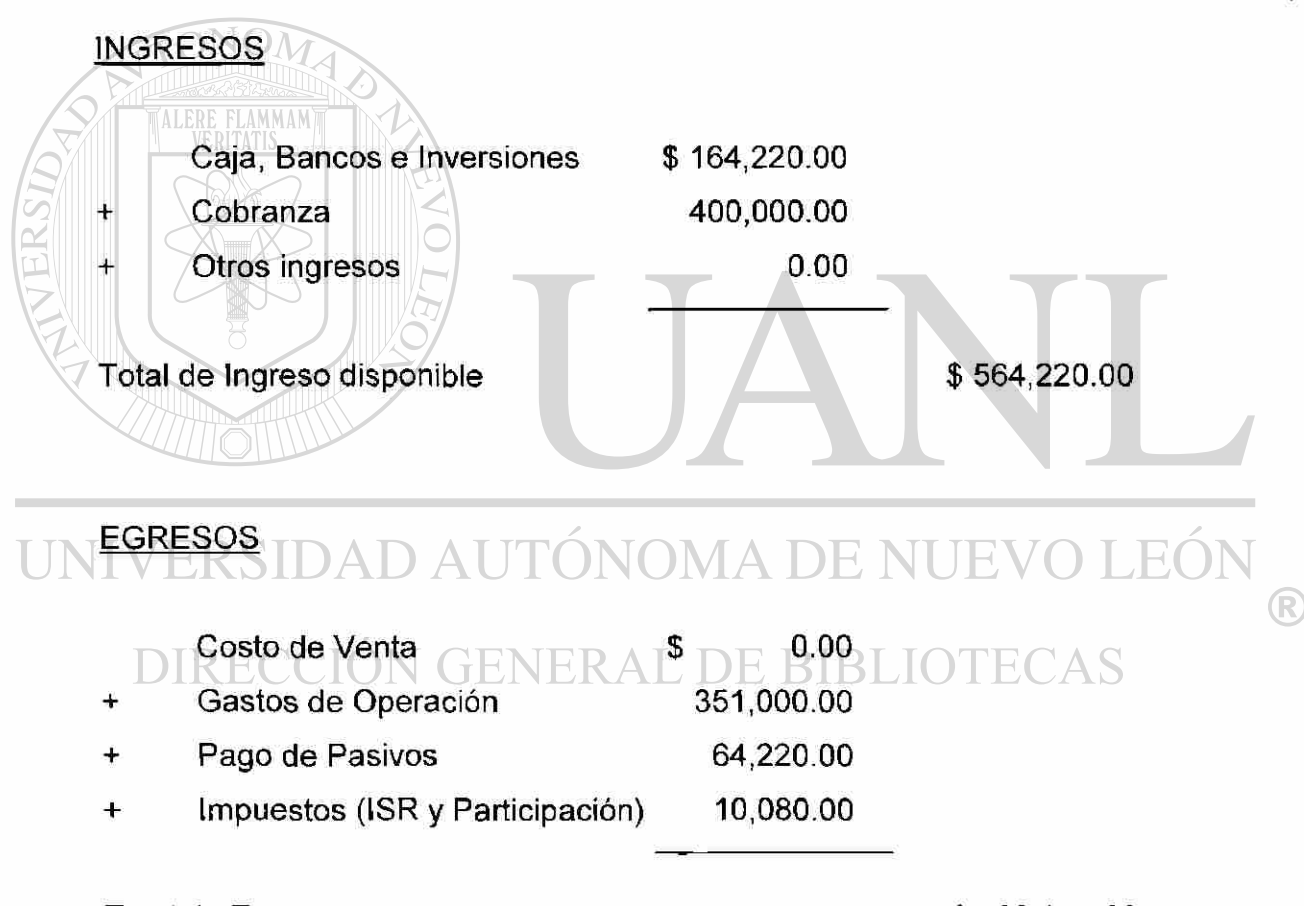

Total de Egresos  $$ 425,300.00$ 

Sobrante \$ 138,920.00

#### 3.4.4 Hoja de Trabajo

La Hoja de Trabajo determina los movimientos realizados en el año.

Escuela de Capacitación S. A. de C. V. 01 de Enero al 31 de Diciembre de 2000

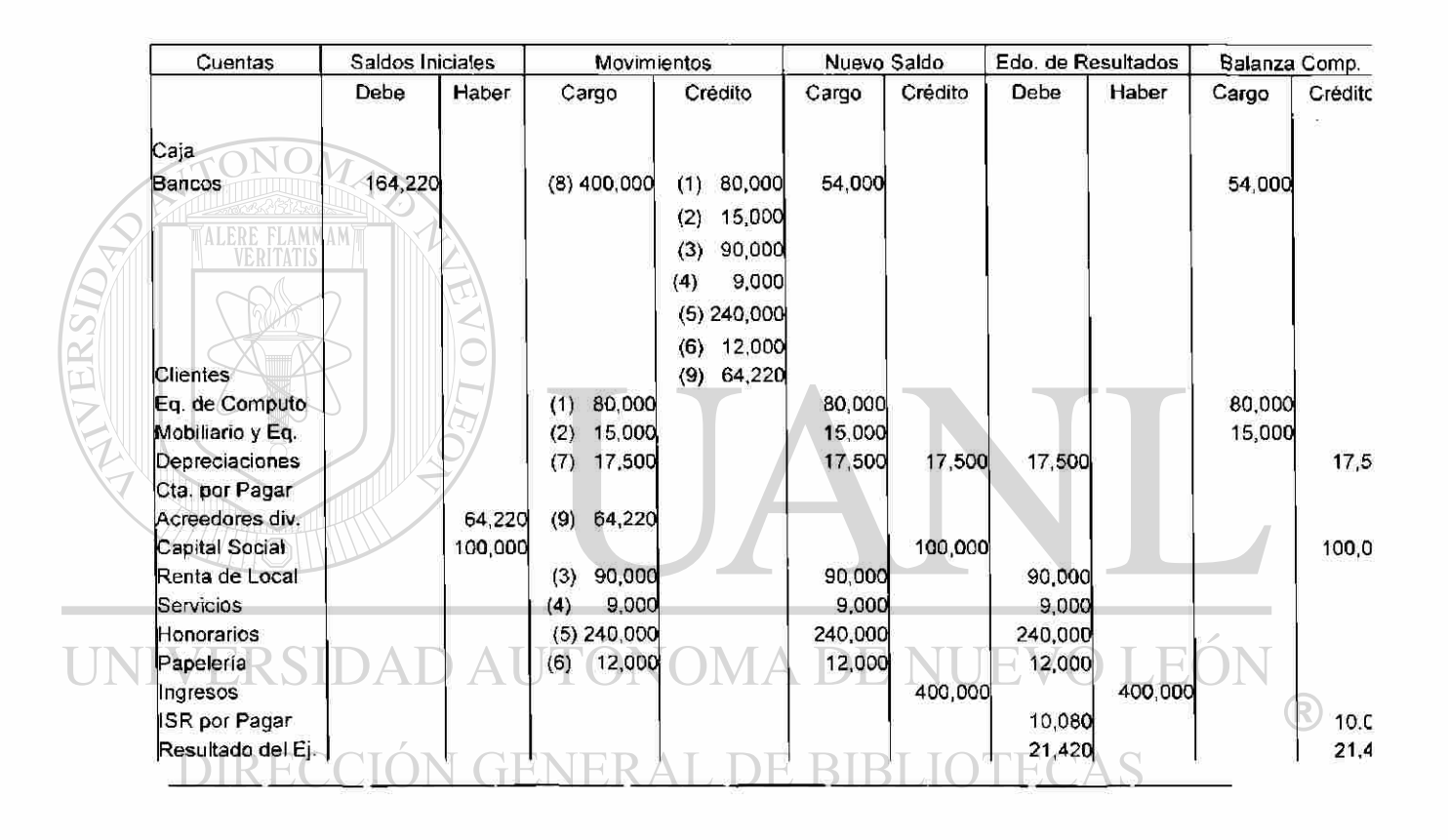

164,220 164,220 927,720 927,720 517,500 517,500 400,000 400,000 149,000 149,OC

3.4.5 Aplicación de las razones financieras básicas

El resultado de las razones financieras básicas que son aplicables a la Escuela de Capacitación S.A. de C. V. Son los siguientes:

 $\tilde{\phi}$ 

Análisis de Liquidez

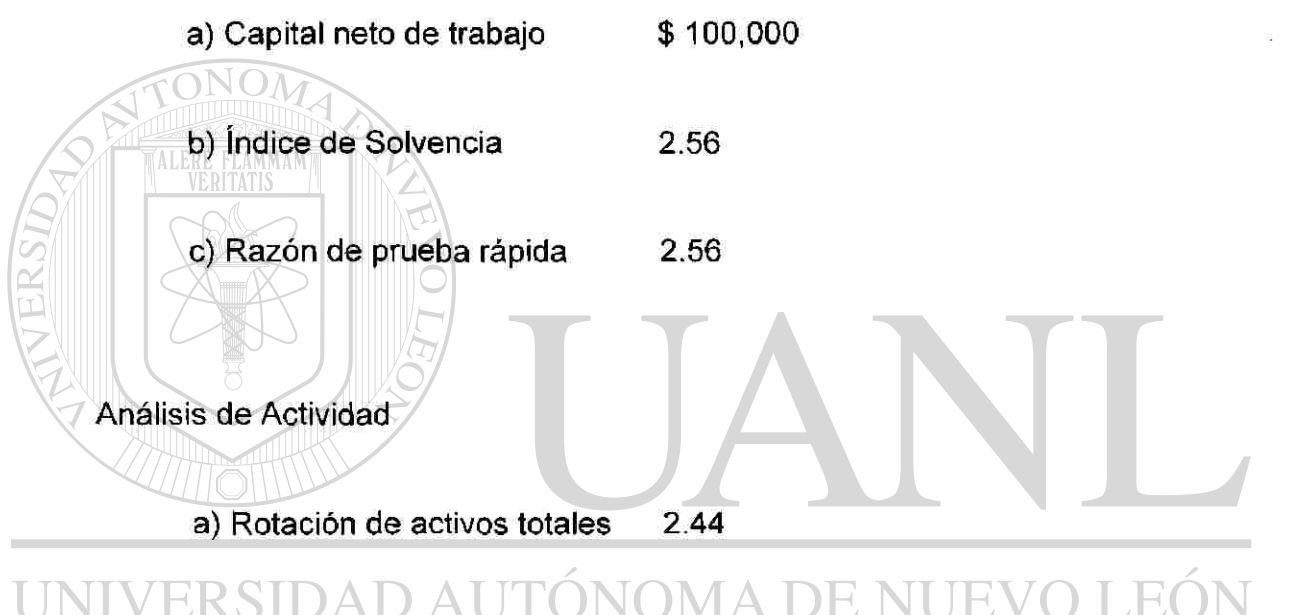

#### Análisis de Endeudamiento ERAL DE BIBLIOTECAS

a) índice de Endeudamiento 24 %

b) Razón de pasivo / capital 10 %

Ň

®

Análisis de Rentabilidad

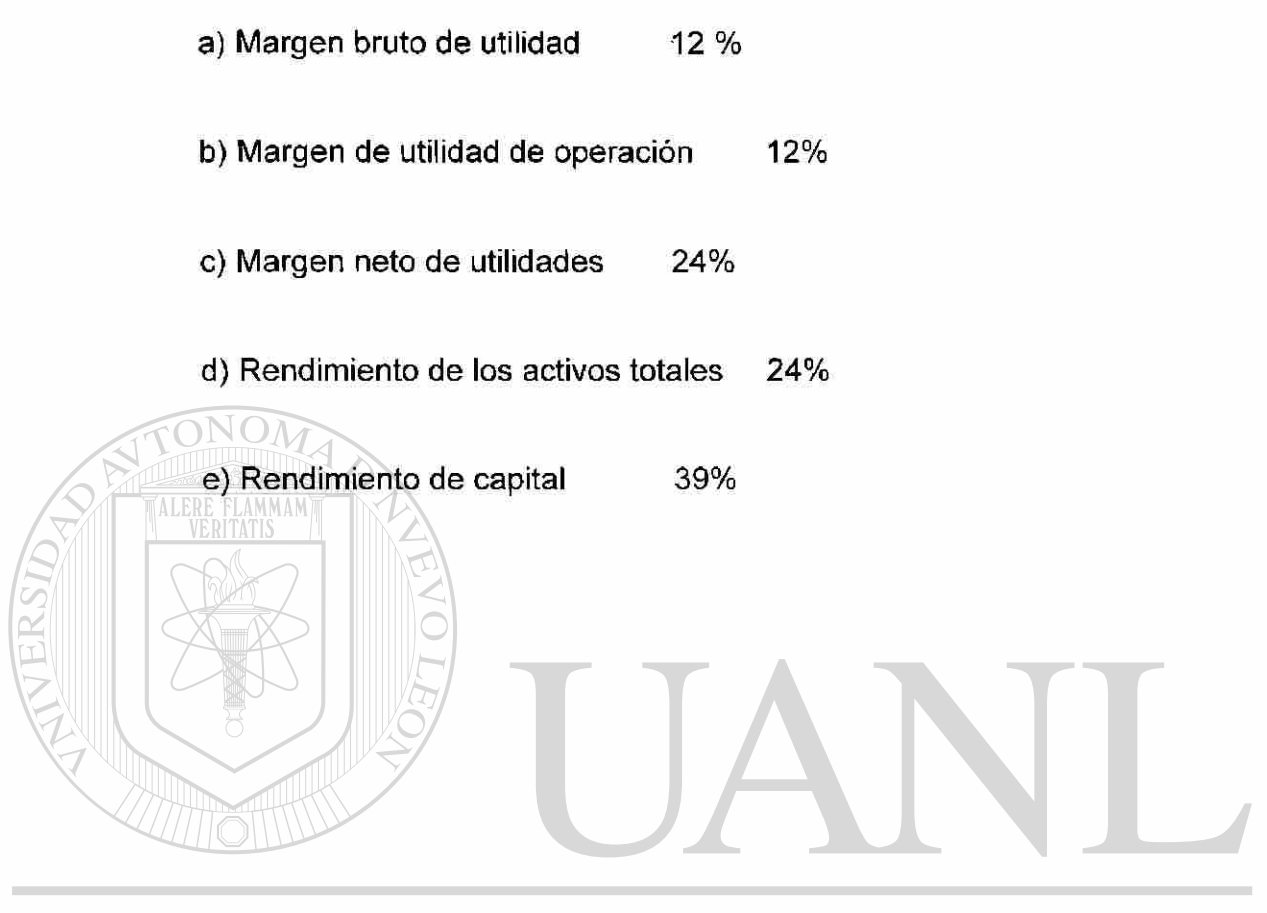

UNIVERSIDAD AUTÓNOMA DE NUEVO LEÓN ® DIRECCIÓN GENERAL DE BIBLIOTECAS

 $\ddot{\phantom{0}}$ 

# **4. REQUISITOS LEGALES PARA LA APERTURA**

#### 4.1 Trámites legales necesarios en el Estado de Nuevo León

Los principales requisitos para cualquier trámite legal en la apertura de una Escuela de Capacitación en el Estado de Nuevo León son los siguientes:

- Acta de Nacimiento y/o Acta Constitutiva
- Copia de comprobante de domicilio a nombre del solicitante
- Copia de la credencial de elector por ambos lados del propietario o representante legal
- Copia de contrato de arrendamiento y último recibo de pago
- Copia del Acta Constitutiva

### 4.1.1  $_{\rm D}$   $_{\rm CP}$  Dependencias en las cuales se realizan trámites

Tomando en cuenta que para la apertura de cualquier negocio es necesario realizar el tramite de la licencia de uso, este trámite se lleva a cabo en el Municipio el cual tiene su fundamento legal en el Artículo 251 de la Ley de Ordenamiento Territorial de los Asentamiento Humanos y de Desarrollo Urbano del Estado de Nuevo León. Este trámite tiene un tiempo de respuesta de 20 días hábiles.

R

Otro de los trámites a realizar es el permiso para constituir persona moral, este se lleva a cabo en la Secretaria de Relaciones Exteriores teniendo como fundamento el Artículo 15 de la Ley de Inversión Extranjera y 13 del Reglamento de la Ley de Inversión Extranjera. Este trámite puede ser realizado por medio del Notario Público. El tiempo de respuesta para este trámite es aproximadamente de dos días hábiles.

Además no hay que olvidar el trámite de la Protocolización del Acta Constitutiva, este tramita se realiza ante un Notario Público con fundamento legal en el Artículo 5 de la Ley General de Sociedad Mercantiles, en donde el Notario Público entrega un documento para ser llenado con letra de molde que es donde le asignan cuantos socios tiene la compañía, que porcentaje tiene cada socio, nombre a la compañía (se ponen cinco posibles nombre para su registro en la Secretaria de Relaciones Exteriores por si algún nombre esta repetido, que es ahí donde se registra el nombre a nivel mundial), que objeto social tiene, cual es el capital social, tipos de acciones, tipo de administración entre otras cosas.

Al llenar la papelería el Notario pide los nombres a la Secretaria de Relaciones Exteriores, donde se tardan cerca de 5 días hábiles, al tener el nombre el notario lo registra y se procede a hacer una Acta Constitutiva y un registro del mismo este proceso se tarde 20 a 30 días en salir registrada. EKAL DE

A seguida se muestra un formato del documento que es proporcionado por el Notario Publico.

### Lic. Carlos Garza Titular NOTARIA PUBLICA No. XX Dirección de la Notaría

#### DATOS DE CONSTITUCIÓN DE SOCIEDADES

 $\frac{1}{2}$  ,  $\frac{1}{2}$ 

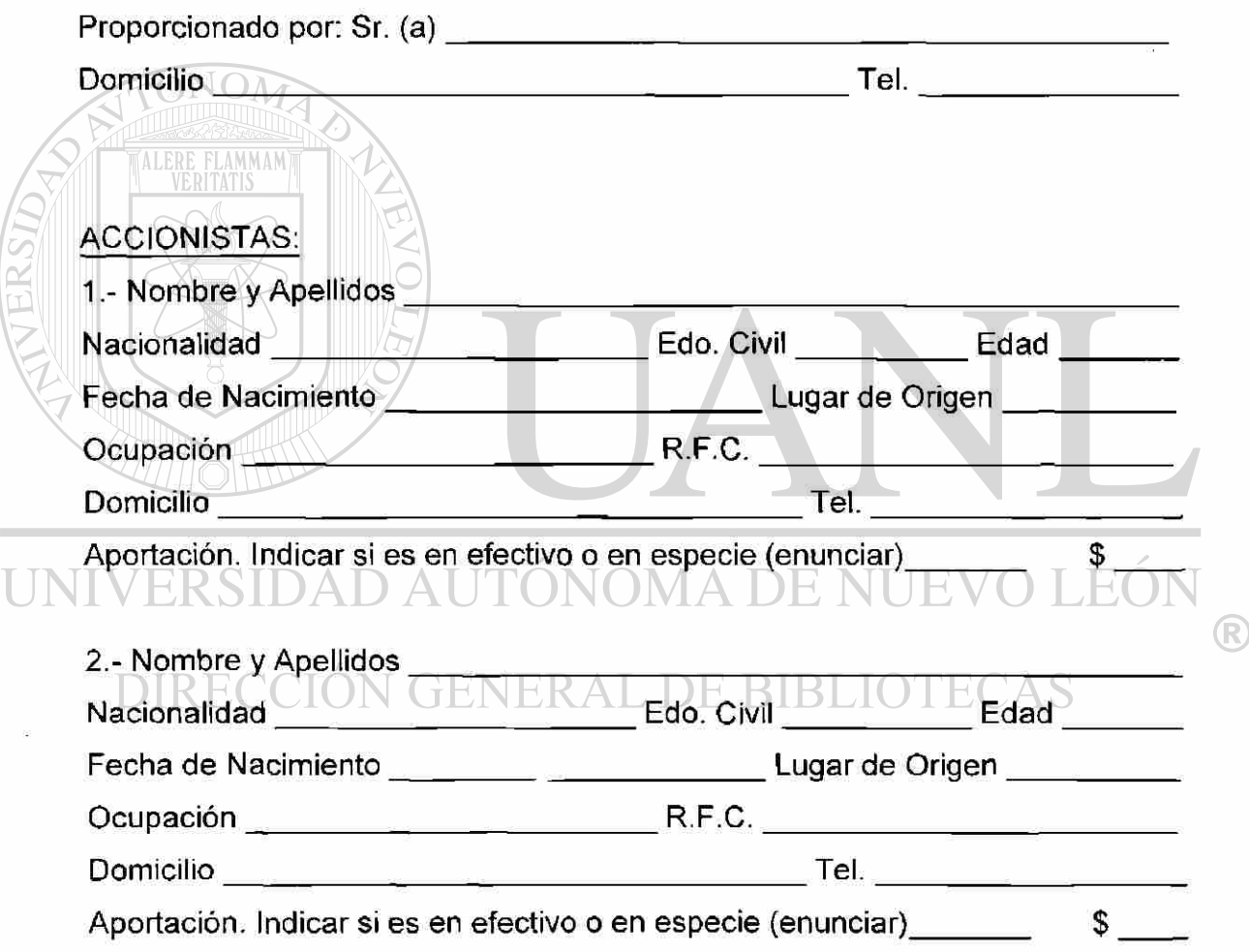

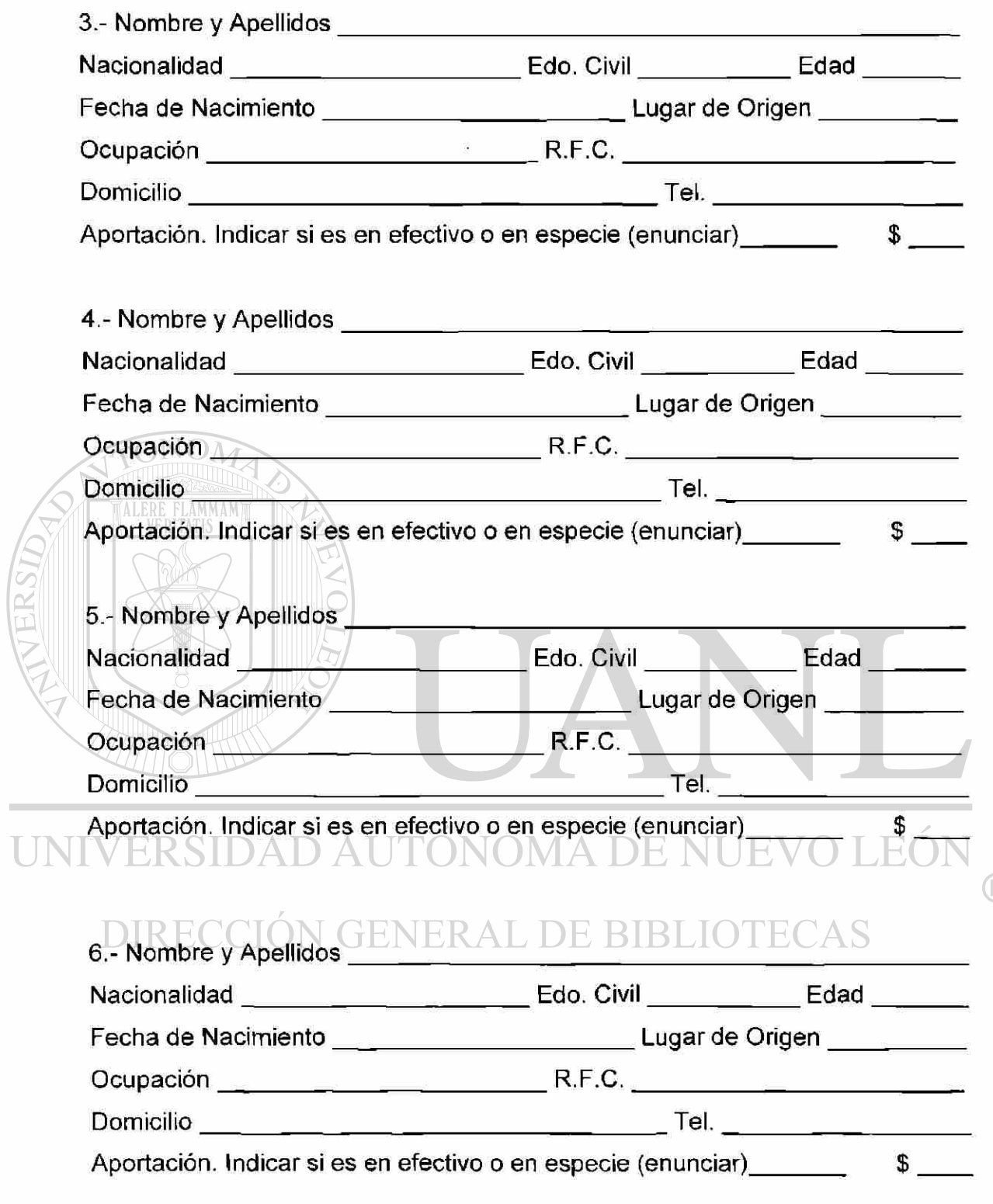

 $\begin{array}{ccccc} \mathbf{e} & & & \\ & \ddots & & \\ \mathbf{e} & & & \end{array}$ 

TOTAL \$

 $\circledR$ 

### DENOMINACIONES PROPUESTAS, PARA SOLICITAR PERMISO A

S.R.E.

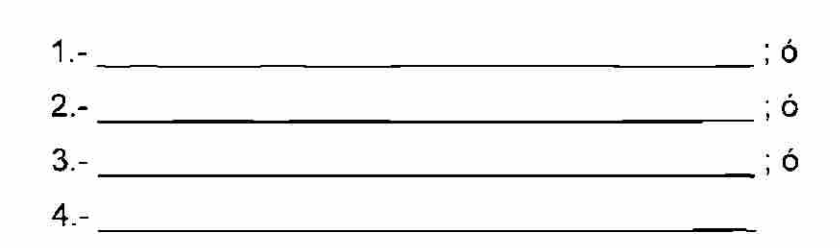

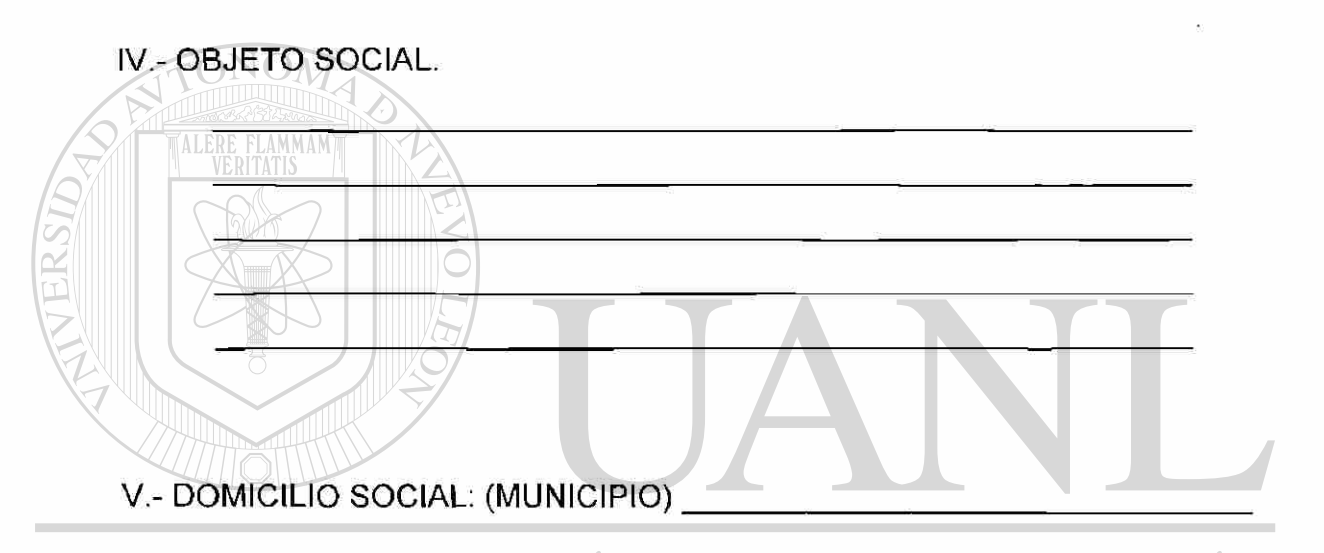

#### UNIVERSIDAD AUTÓNOMA DE NUEVO LEÓI R

#### VI.- CLAUSULA DE EXTRANJERIA:

DIRECCLAUSULA EXCLUSIÓN EXTRANJEROS OTECAS

B:- CLAUSULA ADMISIÓN EXTRANJEROS (Mínimos y Máximos Permitidos)

VII.-CAPITAL SOCIAL:

A.- PORCIÓN FIJA: \_\_\_ \_

B.- PORCIÓN VARIABLE: \_\_\_\_\_\_\_\_\_\_\_\_\_\_\_\_\_\_\_

ACCIONES: ORDINARIAS: NOMINATIVAS: NOMINATIVAS:

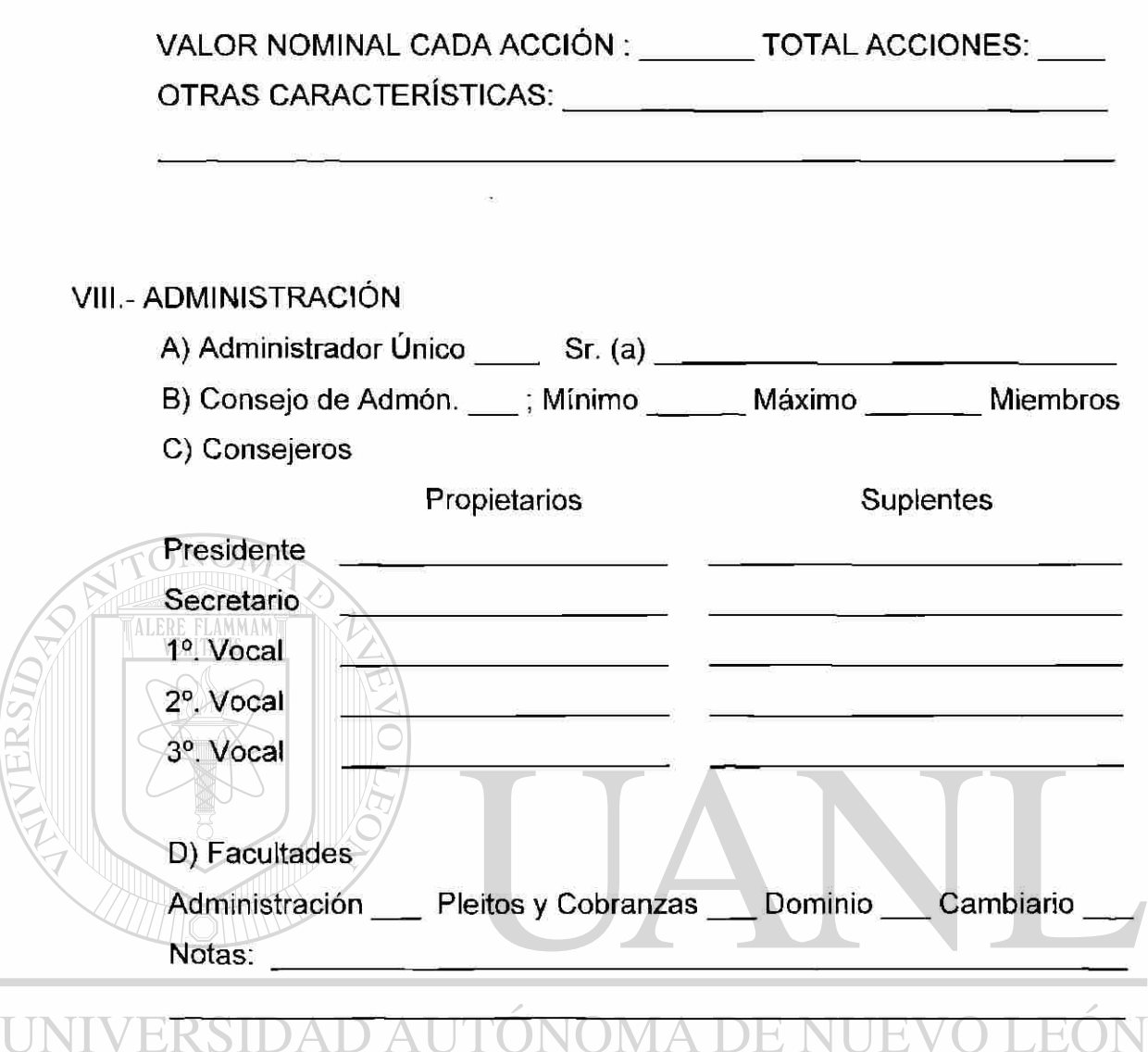

#### DIRECCIÓN GENERAL DE BIBLIO ECAS T

#### IX.- ASAMBLEAS:

 $\ddot{\textbf{x}}$  $\label{eq:zeta} \epsilon$ 

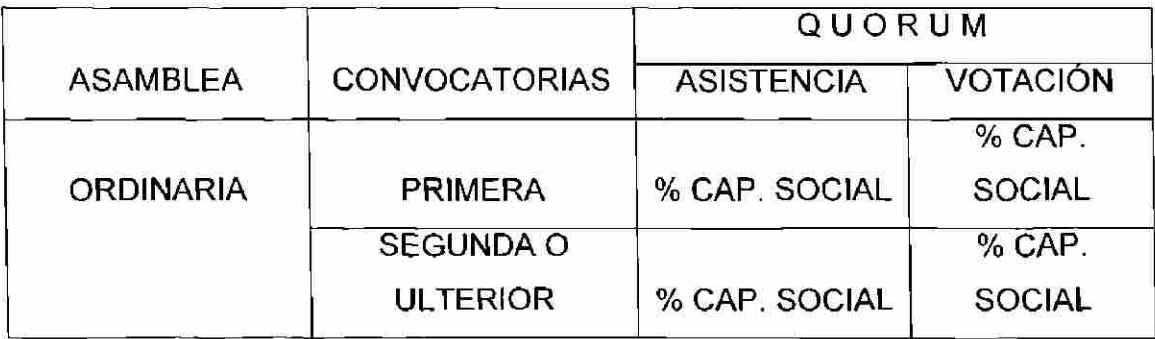

 $\bigcirc$ 

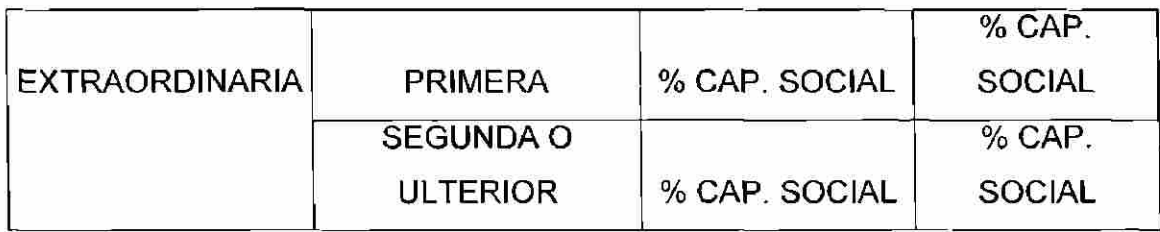

B) Anticipación para convocatoria

 $\ddot{\phantom{a}}$ 

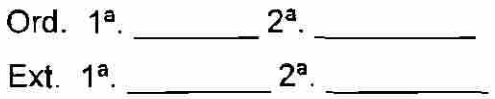

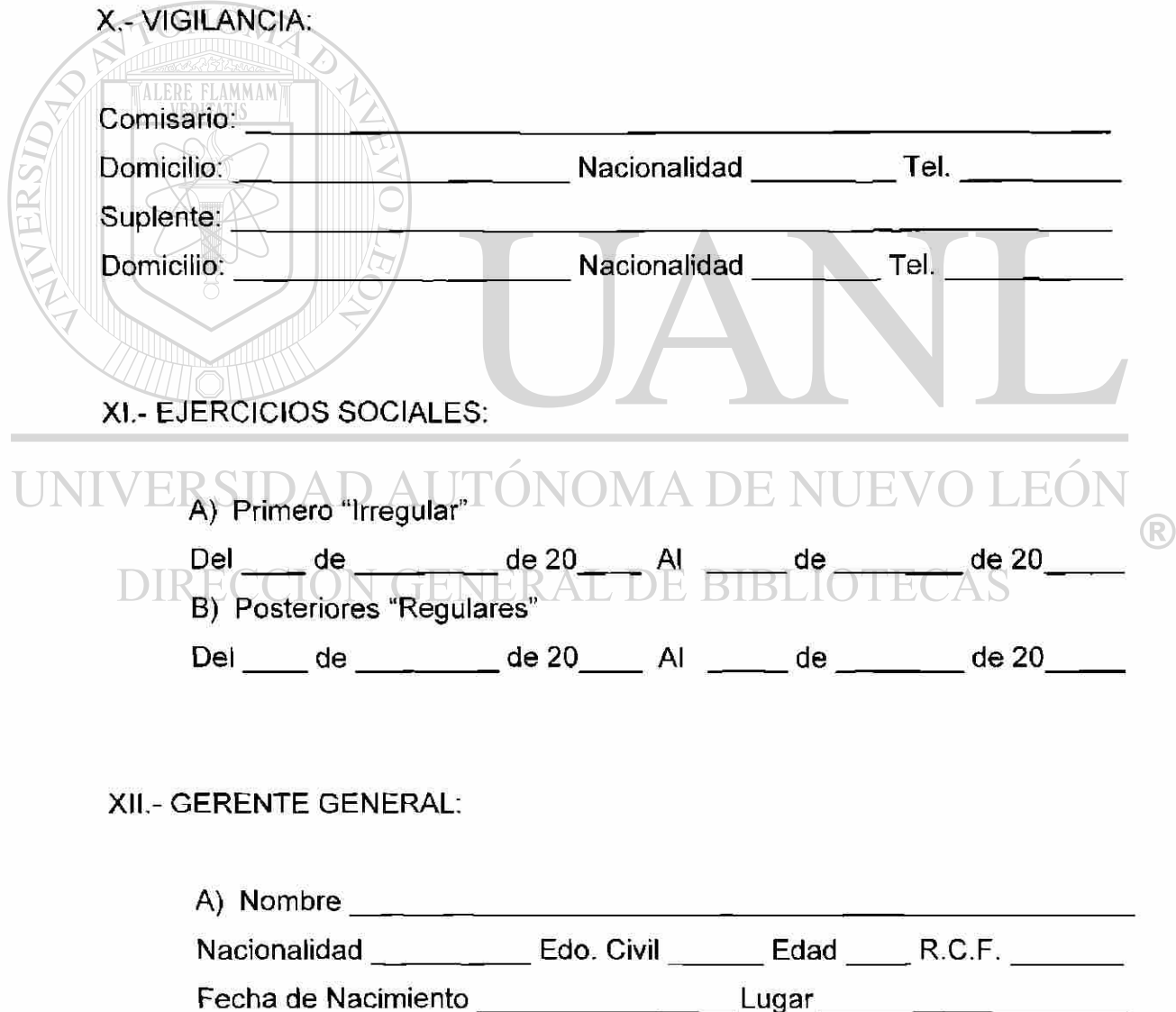

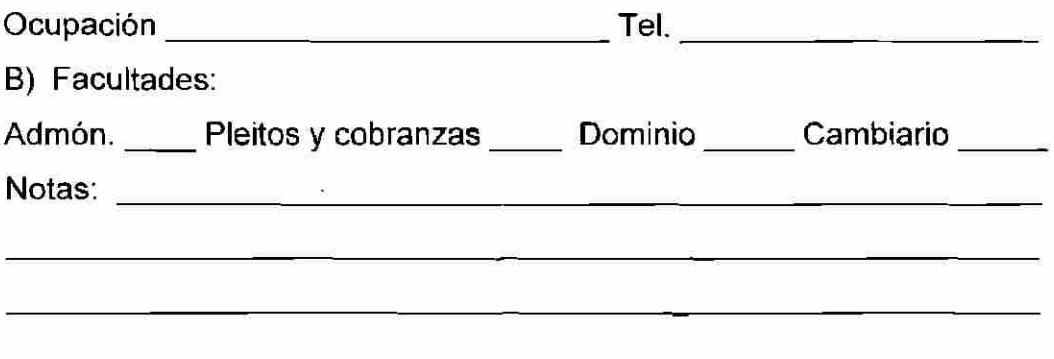

XIII.- TRAMITES Y ACLARACIONES :

 $\lambda$ 

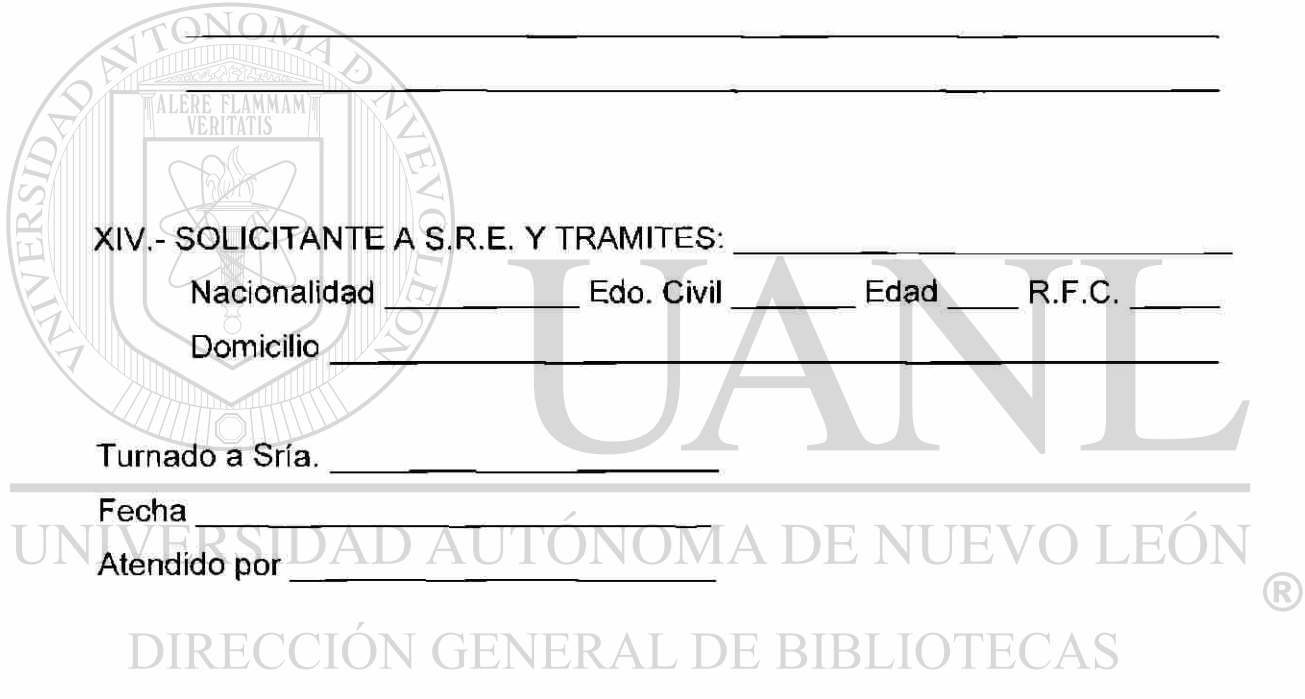

NOTAS ACLARATORIAS

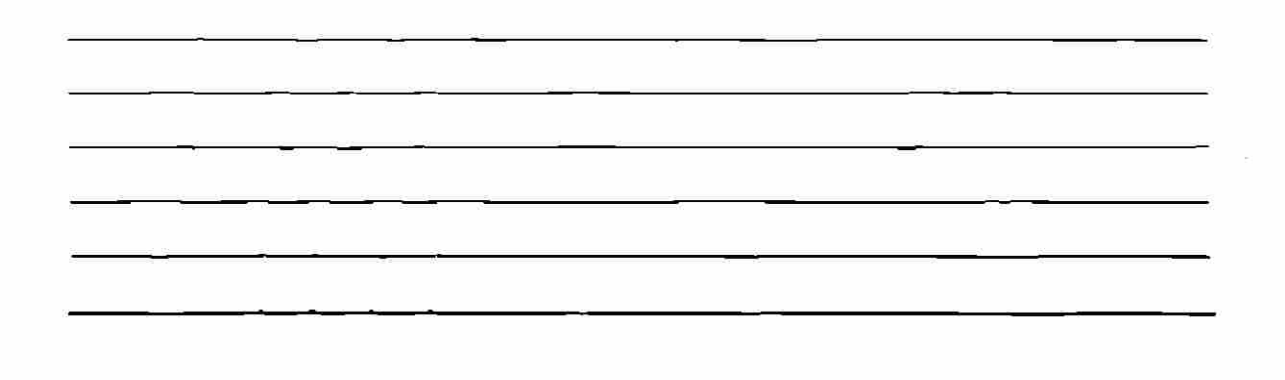

Ya teniendo los trámites anteriores, el siguiente es la inscripción en el Registro Federal de Contribuyentes, realizándolo en la Dependencia de la Secretaría de Hacienda y Crédito Público, este trámite tiene su fundamento legal en el Artículo 27 de Código Fiscal de la Federación, y tiene un promedio de 1 día hábil de respuesta, más 12 días en que se tarda en llegar la Cédula al domicilio fiscal.

Uno más de los trámites es la inscripción del Acta Constitutiva, realizando en la Dependencia de la Dirección de Registro Público de la Propiedad y del Comercio, su fundamento legal esta basado en el Artículo 2 de la Ley General de Sociedades Mercantiles y el tiempo de respuesta es de 4 días hábiles.

No hay que olvidar el trámite de la Inscripción del Registro Empresarial que se realiza en la Dependencia del Instituto Mexicano del Seguro Social (IMSS), su fundamento legal es el Artículo 15 de la Ley de Hacienda del Estado de Nuevo León, y el tiempo de respuesta es de 1 día hábil.

Si la Escuela de Capacitación cuenta con trabajadores deberá de realizar el trámite de Inscripción de Nóminas en la Dependencia de la Tesorería General del Estado de Nuevo León, teniendo su fundamento legal en el Artículo 159 de la Ley de Hacienda del Estado de Nuevo León y su tiempo de respuesta es de 1 día hábil.

Otro de los trámites es la Inscripción en el Sistema de Información Empresarial Mexicano (SIEM), realizando en la Dependencia de las Cámaras Empresariales y su fundamento legal es la Ley de Cámaras Empresariales y Confederaciones publicada el 20 de Diciembre de 1996, y su tiempo de respuesta es de 1 día hábil.

Por último esta la Dependencia del Trabajo y Previsión Social donde se realizan los trámites siempre y cuando se cuente con más de 10 trabajadores que no sean familiares y se realizan los siguiente trámites:

- Inscripción ante la Secretaria del Trabajo de la Comisión Mixta de Seguridad e Higiene
- Inscripción ante la Secretaria del Trabajo de la Comisión Mixta de Capacitación y Adiestramiento
- Inscripción ante la Secretaria del Trabajo de los Programas de Capacitación y Adiestramiento

Su fundamento legal esta basado en la Ley Federal del Trabajo y su tiempo de respuesta de cada uno de ellos es de 20 días hábiles aproximadamente.

ONOM

UNIVERSIDAD AUTÓNOMA DE NUEVO LEÓI ® DIRECCIÓN GENERAL DE BIBLIOTECAS

# **5. PRINCIPALES ASPECTOS OPERATIVOS**

#### 5.1 Generación del programa para clase

ONOM

Uno de los principales problemas que se presentaron fue el de decidir que temas se iban a impartir y que paquetes computacionales.

Como la Escuela de Capacitación se iba a enfocar en personas adultas que no tuvieran nociones o no supieran manejar equipo de computo, se decidió por los paquetes básicos de Microsoft, como son el Windows 98 segunda edición y el Office que contiene el Word, Excel y Powerpoint versión 97.

Se estableció por política de la Escuela de Capacitación no atender a más de 10 personas por grupo, para que la instrucción sea más personalizada, y las personas no tuvieran miedo o pena de preguntar algunas cuestiones que no hayan quedado claras al momento de que el instructor da la clase.

Los temas que se eligieron se presentan a continuación:

®

#### Windows 98

#### **Introducción**

Partes de la Computadora

¿Que es Windows 98?

Manejo del Mouse

Partes del teclado y principales teclas

#### **Elementos del Escritorio de Windows**

Iconos

Barra de tareas

El botón de Inicio

#### **Navegando a través de Windows 98**

Botón de Inicio

Ejecutar aplicaciones

Manejo de la barra de tareas

Manejo de ventanas

Manejo de cajas de dialogo

Botón cascada y cajas de lista

Cuadro de mensaje

**Personalización del escritorio** 

Propiedades del Mouse

Propiedades de pantalla

Propiedades de fecha y hora

#### **Accesorios**

Calculadora

A **PaintUTONOMA DE NUEVO LEOI** UNIVERSID

FLAMMAN

#### **Administración de información**

Archivos y carpetas **DE BIBLIOTECAS DIRECCIO** Tipos de archivos

El Explorador de Windows

Opciones de vista en el Explorador

#### **Organización de carpetas**

Crear, Renombrar, Mover, Duplicar, Eliminar y Restaurar Carpetas

Algunos términos utilizados en este folleto

R

#### Microsoft Word

#### **Introducción**

Como iniciar el programa de Microsoft Word Como salir del programa de Microsoft Word Pantalla de Word Barra de herramientas de formato y regla Barra de estado Barra de herramientas estándar **Primeros pasos con Word**  Crear un nuevo archivo con Microsoft Word Guardar, Guardar como Abrir un archivo ya existente **Formato de texto**  Seleccionar texto La opción de Formato por medio de la barra de menús **Arrastrar y soltar (Drag & Drop)**  Moviendo texto Dar marcha atrás a una acción, opción Deshacer **Herramientas de edición**  Copiar y pegar Cortar y pegar Eliminar texto Vista preliminar VOMA DE NUEVO LEÓN UNIVERSI

DIRECCIÓN GENERAL DE BIBLIOTECAS

®

### Microsoft Excel

#### **Introducción**

Como iniciar el programa de Microsoft Excel Como salir del programa Microsoft Excel ¿Qué es una hoja electrónica de cálculo? Descripción de la pantalla Filas y columnas ¿Qué es una celda? Tipos de punteros Alto y ancho de filas y columnas Movimiento a través del libro de trabajo Barra de herramientas de Formato Barra de Estado Barra de herramientas Estándar **Primeros pasos con Microsoft Excel**  Introducción Tipos de Datos Selección de celdas Copiar o duplicar celdas Cortar o mover celdas Modificación o contenido de celdas Insertar, Eliminar, Renombrar y mover una hoja de calculo Filas y columnas Guarda un libro en disco, opciones del comando Guardar UNI ⊣ ⊮ Abrir un libro ya existente  $\bigcirc$ Ordenamiento de datos DIRECCFormato de celdas RAL DE BIBLIOTECAS **Manejo de formulas**  Barra de formulas

#### **Gráficas administrativas**

Asistente para Gráficos Formato de gráfico

### Microsoft Powerpoint

#### **Introducción**

- Como iniciar el programa Microsoft Powerpoint Como salir del programa de Powerpoint
- Pantalla de Powerpoint
	- Barra de herramientas Estándar
	- Barra de herramientas de Formato
	- Barra de dibujo

#### **Primeros pasos con Microsoft Powerpoint**

- Crear un nuevo archivo con Microsoft Powerpoint
- ¿Qué es una diapositiva?
- Tipos de Diapositivas

Manejo de diapositivas

Guardar, Guardar como

Abrir un archivo ya existente

#### **Herramientas de edición**

- Manejo de cuadro de texto
- Manejo de WordArt
- Manejo de objetos
	- La opción de formatos por medio de la barra de menús
- Añadir un color de fondo a las diapositivas
- Ortografía

#### **Presentaciones**

Tipos de vistas de las diapositivas

Transiciones a una presentación UNIV ER. Ocultar diapositivas R

Animación DIRECC

## Blanco y negroERAL DE BIBLIOTECAS

Gráficos

#### **Imprimir una presentación**

- Configurar página
- Imprimir
- Cancelar impresión

#### 5.2 Generación de publicidad

Para la publicidad se apoyo con una persona de mercadotecnia donde se desarrollo una imagen corporativa, ya que es por medio de esta imagen que se proyecta al cliente una mejor organización que a su vez representa una mayor calidad y servicio para el cliente.

Dentro de la imagen corporativa esta la creación de diversos signos de identidad como son el nombre, icono, asociados como imagotipo, que es el slogan, colores, tipografías, etc. Estos signos son los identificadores y tendrán diversas aplicaciones en los diferentes aspectos de la organización de la Escuela de Capacitación.

Otro punto importante es la identidad verbal que es el nombre de la Escuela de Capacitación, que por medio de ella los consumidores recuerden la Escuela.

No hay que olvidar la identidad visual, esta es importante ya que tiene una identidad propia ya que aparte de su función verbal, posee una dimensión semiótica e icónica. Este se refiere al símbolo o icono que generalmente se asocia al logotipo para mejorar las condiciones de la identificación.

Además esta la identidad cromática ya que tiene un lenguaje propio e inherente; al hablar de colores hablamos de sensaciones y sentimientos, y estos colores tienen un significado y significante.

También se encuentra la identidad cultural que es el estilo propio de cada Escuela y que la distingue del resto. Qué incluye la manera de hacer las cosas, el proceder ante cada situación y la forma de atender al público.

(R)

Al desarrollar el nombre de la Escuela de Capacitación, se trató de reflejar que lo más importante es el cliente y así mismo mantenerlo satisfecho con el producto que adquiere que son los cursos de computación.

Ya teniendo todo lo anterior se procedió a empezar a promocionar a la Escuela de Capacitación por diferentes medios como son revistas especializadas y periódicos de la localidad, así como se regalaron promociónales.

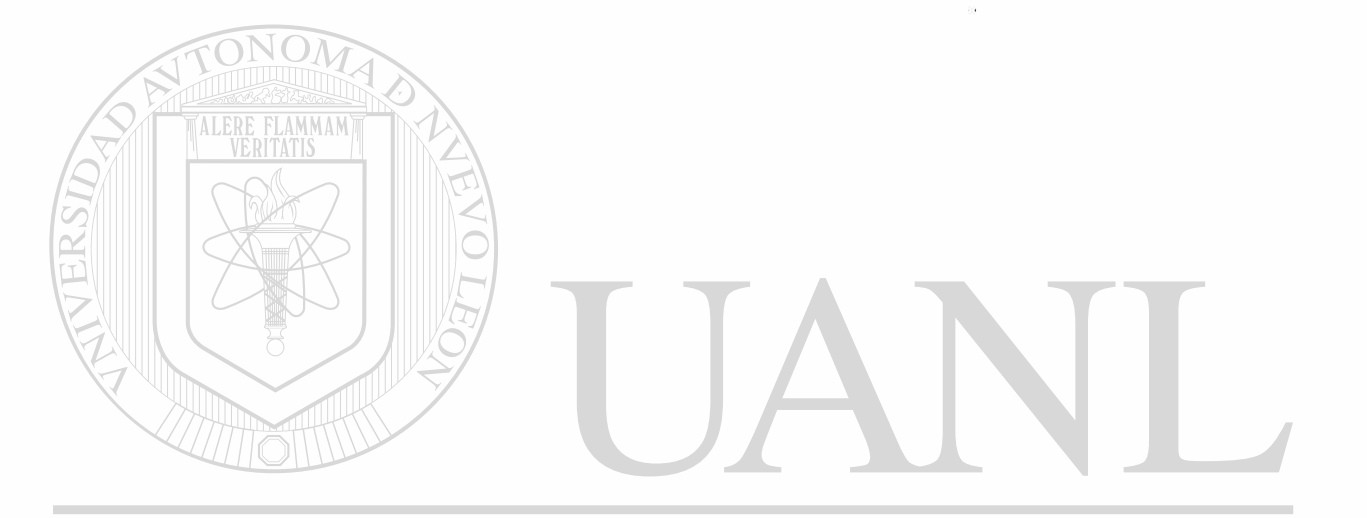

UNIVERSIDAD AUTÓNOMA DE NUEVO LEÓN ® DIRECCIÓN GENERAL DE BIBLIOTECAS

## **6. RESULTADOS**

#### 6.1 Comprobación de la hipótesis

Después de analizar detenidamente las encuestas aplicadas y sus resultados, se llego a la conclusión de que el saber computación si mejoraría los ingresos de las personas, ya que en estos tiempo de globalización y el uso de la tecnología tan generalizado el no saber computación si los relegaría a un segundo plano en sus empleos, ya que las computadora es una herramienta fundamental en los empleos del País, así como el ingles.

Estos resultados se pueden apreciar en la siguiente encuesta que fue aplicada a las mismas 500 personas, unos meses después de haber tomado el curso de computación, para poder valorar su desempeño en sus trabajos.

UNIVERSIDAD AUTÓNOMA DE NUEVO LEÓI R DIRECCIÓN GENERAL DE BIBLIOTECAS

6.1.1 Encuesta aplicada a la gente después de tomar el curso de computación

La encuesta aplica fue la siguiente:

### ENCUESTA

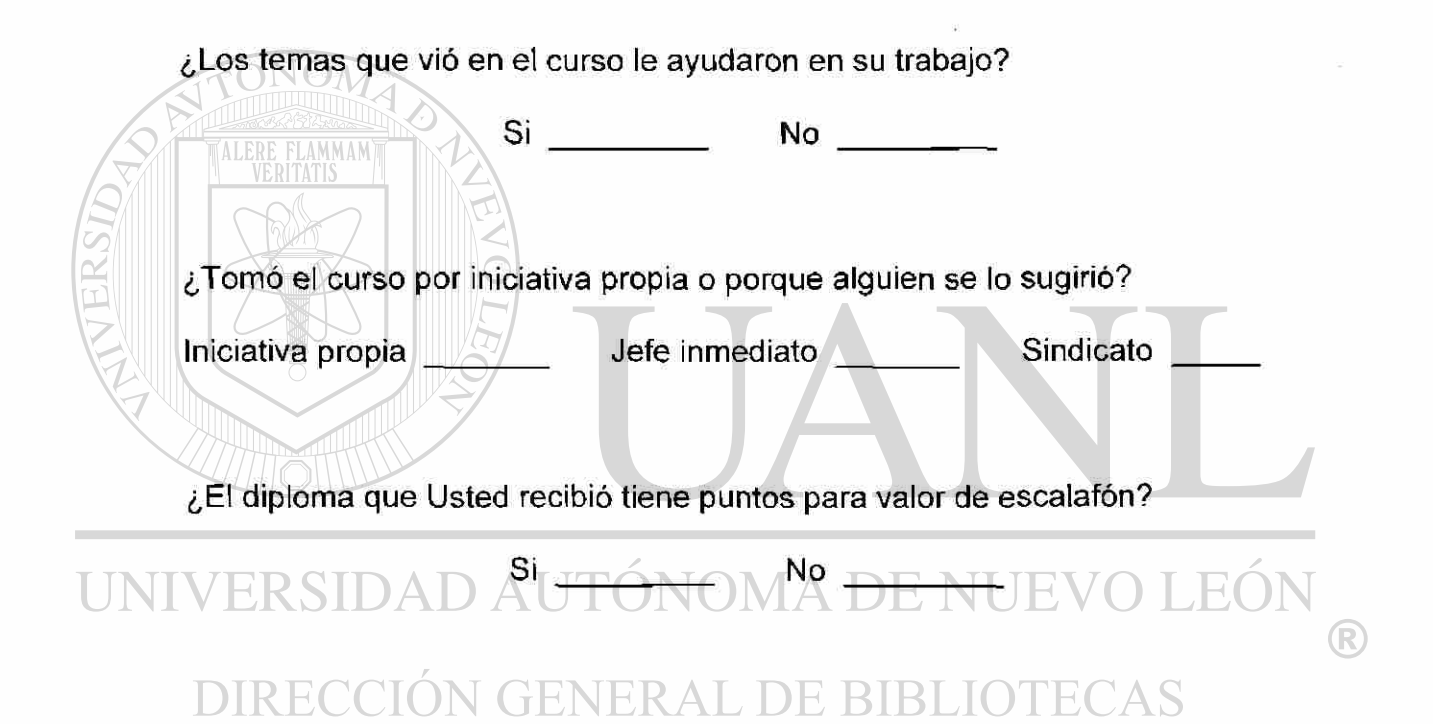

#### 6.1.2 Resultado de la encuesta

Los resultados de la encuesta se muestran por medio de tablas y de gráficas, las cuales se pueden apreciar a continuación.

#### 6.1.2.1 Mediante tablas

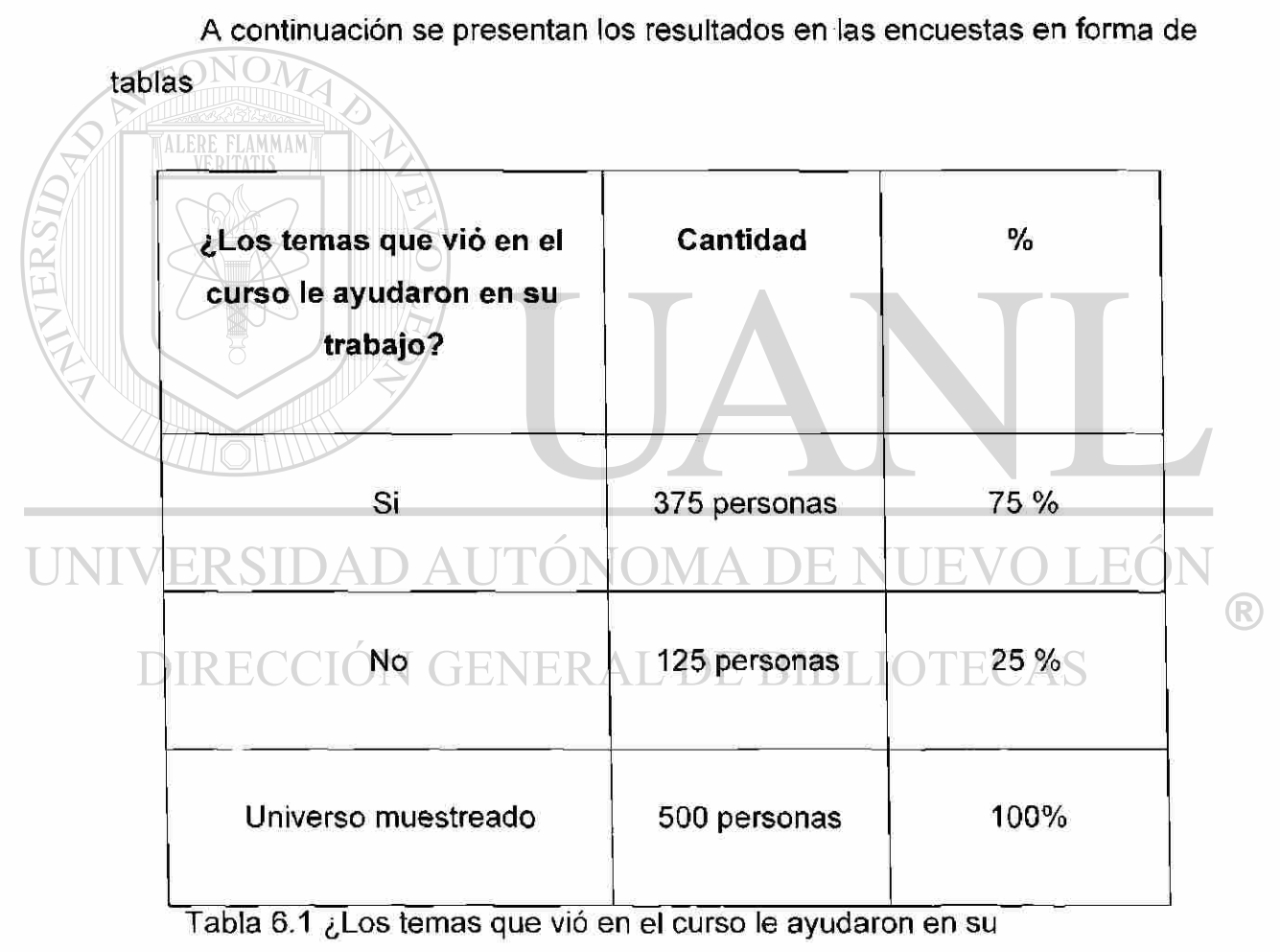

trabajo?

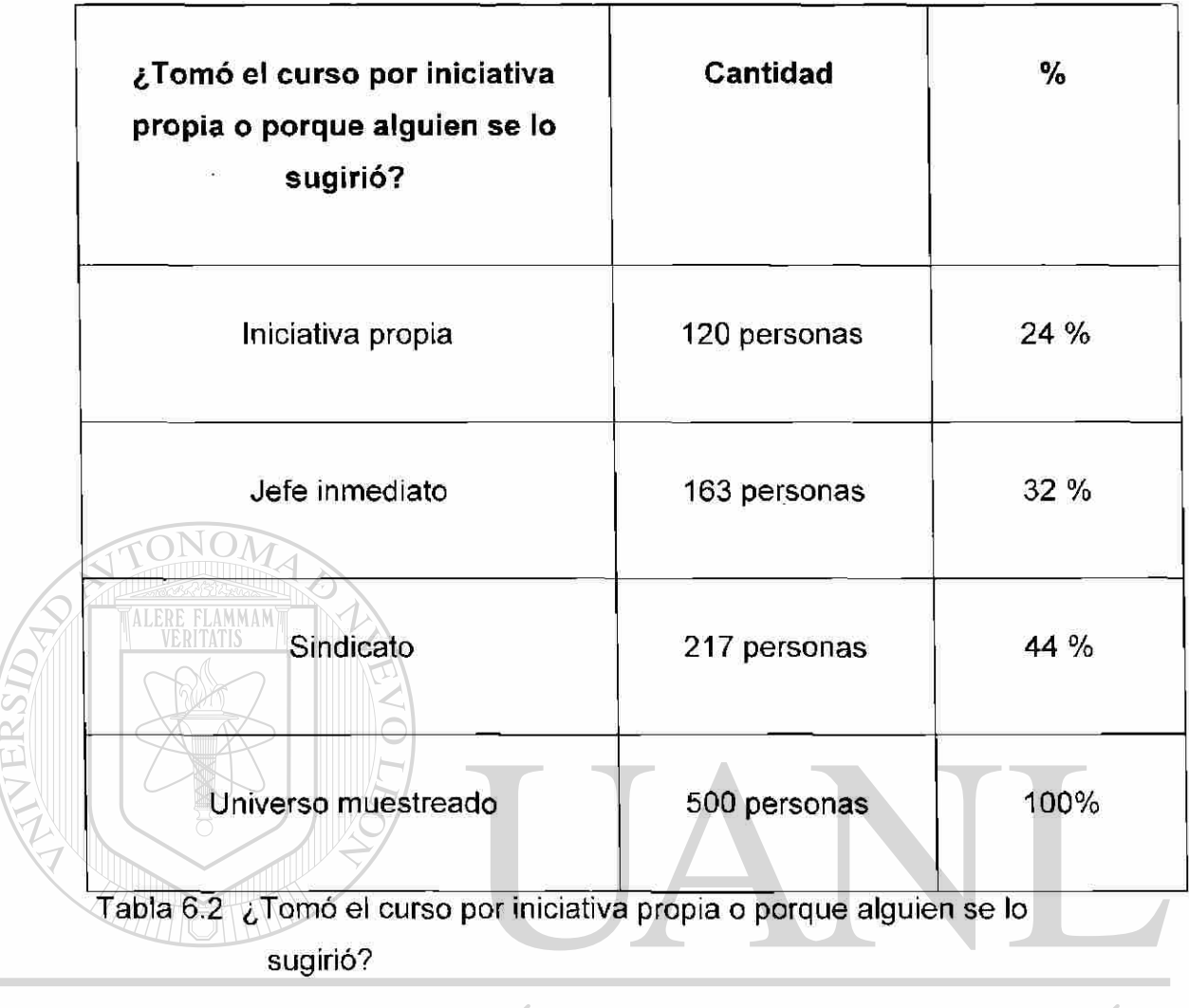

UNIVERSIDAD AUTÓNOMA DE NUEVO LEÓN ® DIRECCIÓN GENERAL DE BIBLIOTECAS

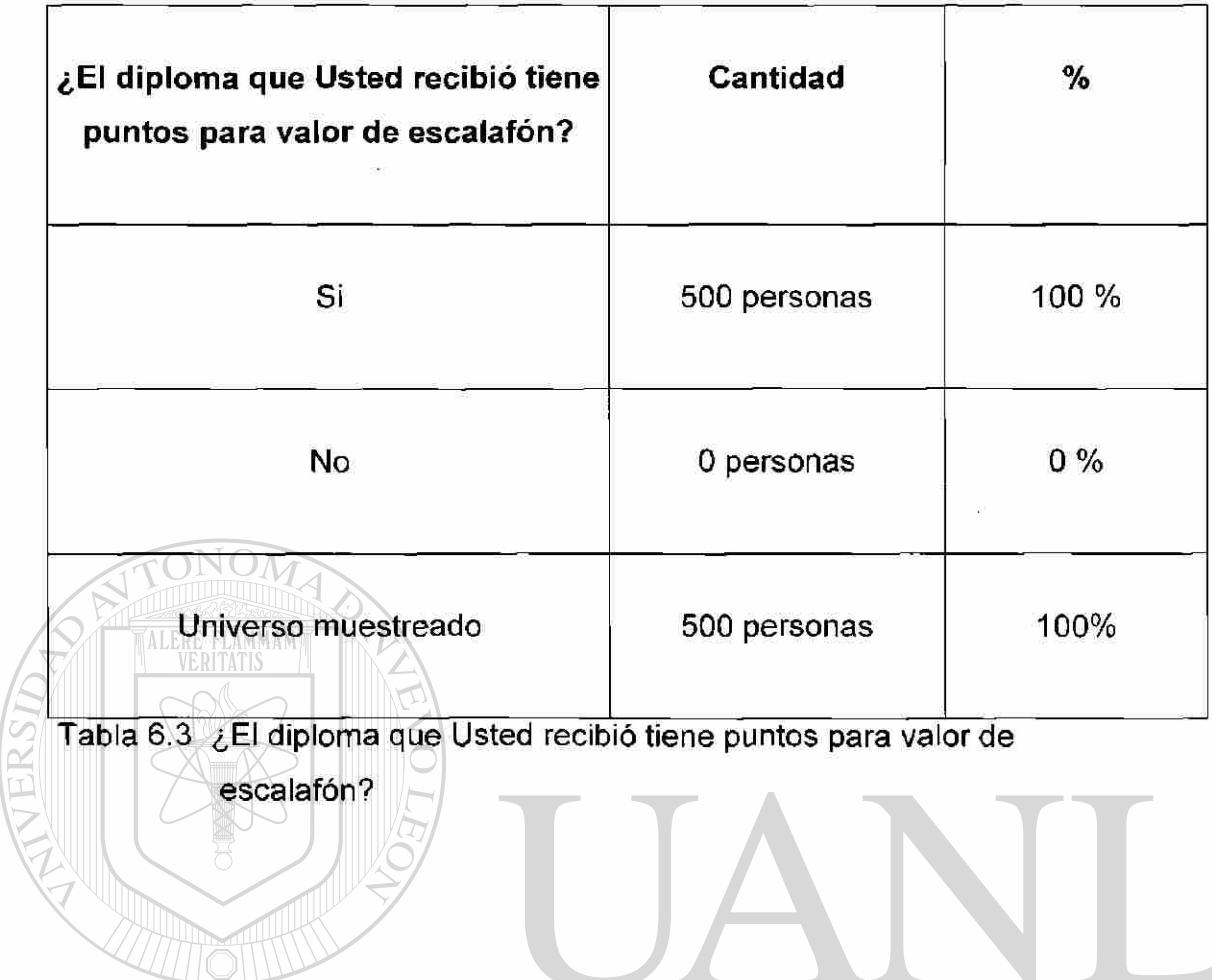

### UNIVERSIDAD AUTÓNOMA DE NUEVO LEÓN <sup>(R)</sup> DIRECCIÓN GENERAL DE BIBLIOTECAS

#### 6.1.2.2 Mediante gráficas

A continuación se pueden apreciar los mismos resultados pero ahora por medio de gráficas.

<span id="page-63-0"></span>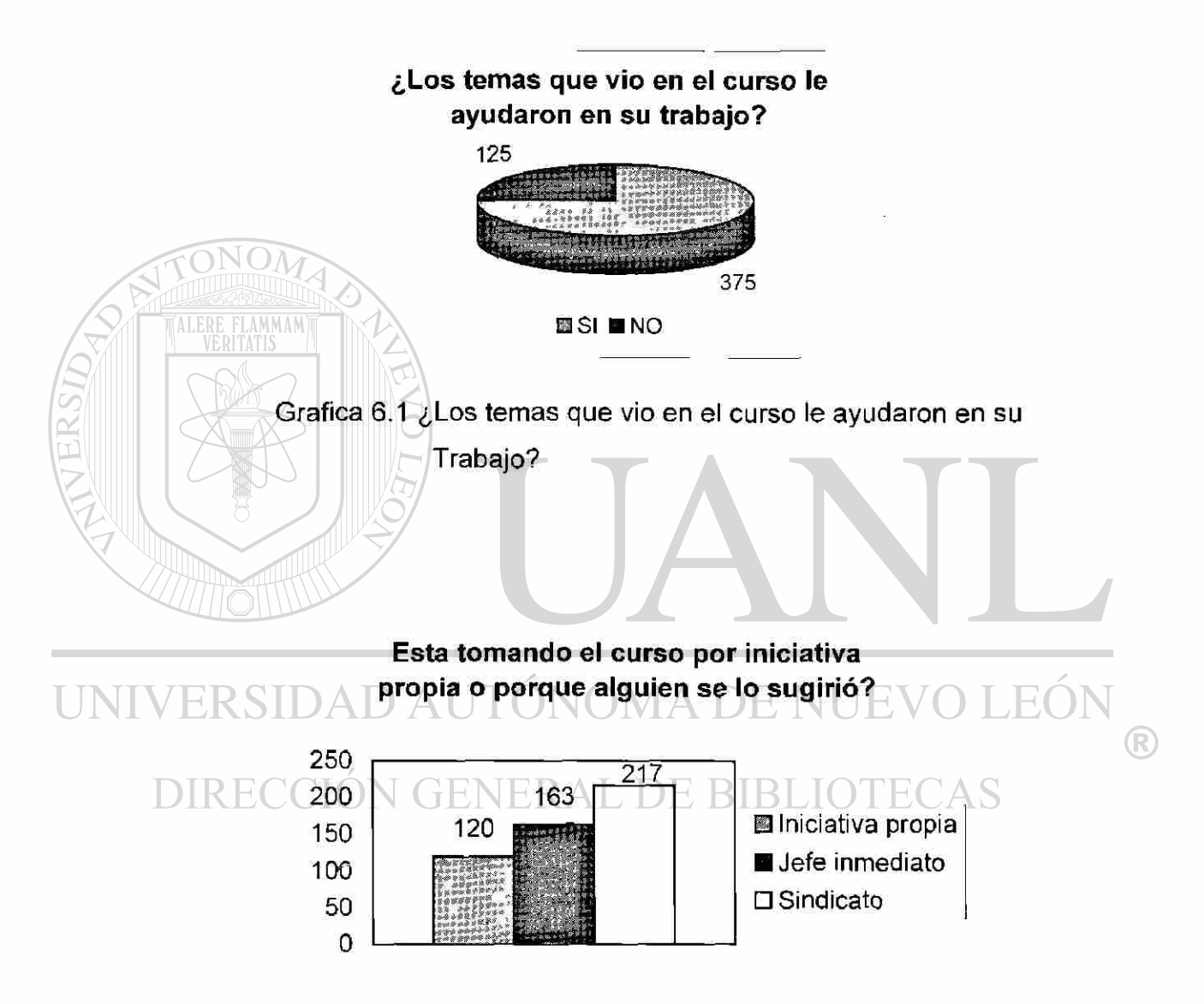

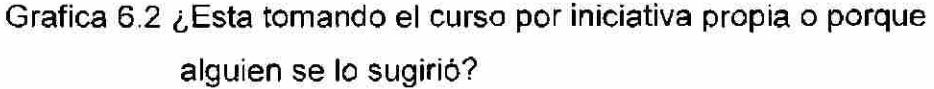

#### **¿El diploma que Usted recibió tiene puntos para valor de escalafón?**

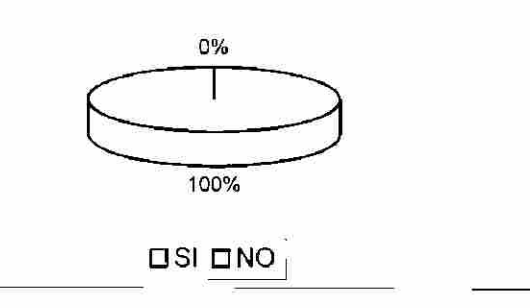

Grafica 6.3 ¿El diploma que Usted recibió tiene puntos

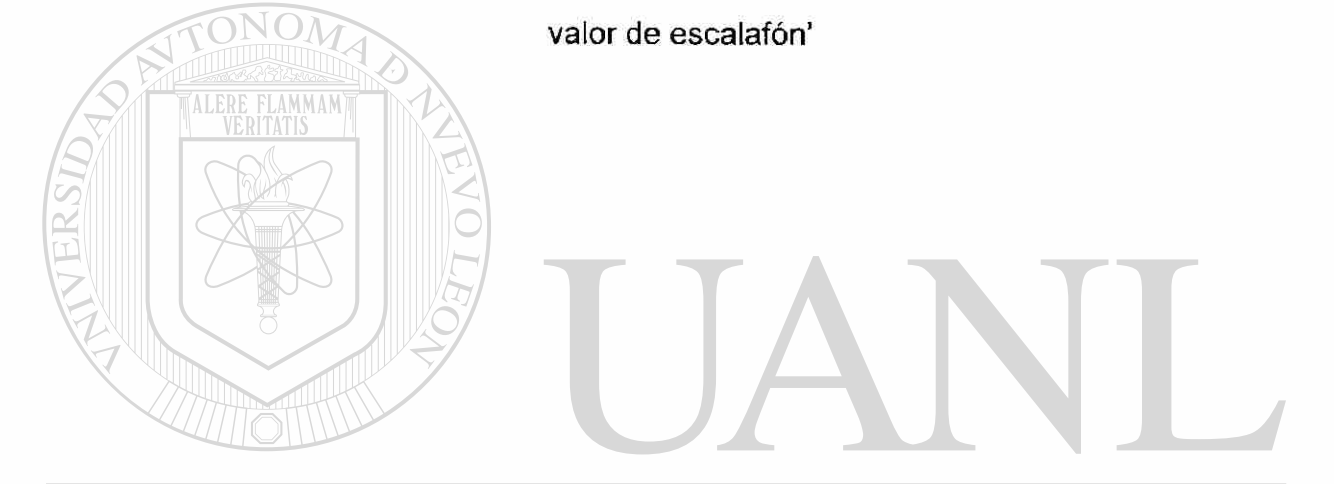

UNIVERSIDAD AUTÓNOMA DE NUEVO LEÓN  $\bigcirc$ DIRECCIÓN GENERAL DE BIBLIOTECAS

# **7. CONCLUSIONES Y RECOMENDACIONES**

#### 7.1 Conclusiones

Al concluir este trabajo, se puede constatar que un alto porcentaje de la planta laboral actual donde se aplico la encuesta requiere de un conocimiento básico en el área de la informática, ya que se constata en las tablas y gráficas de esta tesis que su conocimiento en el área en algunos casos llego a ser nulo.

En el proyecto de la Escuela de Capacitación se constato como se logró un provecho económico para este tipo de empleados, esto a de redundar en las empresas en las que prestan sus servicios.

Pero esto solo se podrá mantener si el proceso es una actualización constante y continua acorde al caminar de la tecnología.

### INOMA DE I

La utilidad de una Escuela de Capacitación queda demostrado en la capacidad de respuesta en las áreas de trabajo del grupo muestra, así mismo al proveerles de un diploma con valor curricular, recibieron promociones laborales en reconocimiento a su desarrollo y capacidad.

Es innegable que la capacitación y la actualización en un futuro inmediato no abra para ellos oportunidades diversas y mejores para desarrollarse laboralmente.

 $\left( \mathbb{R}\right)$ 

#### 7.2 Recomendaciones

en todas sus áreas.

Como punto principal es que la Escuela de Capacitación tenga realmente un valor curricular para que al empleado pueda ascender en su ámbito laboral.

Es importante concienciar a las Escuelas de Capacitación que se enfocan en el área de la informática, que sigan los procedimientos adecuados que estipula la Ley del Estado de Nuevo León, como se puede constar en este trabajo de tesis.

Es imprescindible crear en las empresas a través de publicidad o de otros medios, una filosofía de capacitación continua de sus empleados para poder seguir siendo competitivos y contar con personal altamente capacitados

UNIVERSIDAD AUTÓNOMA DE NUEVO LEÓI R DIRECCIÓN GENERAL DE BIBLIOTECAS

# **BIBLIOGRAFÍA**

Breadley Richard / Myers Stewart Principio de Finanzas Corporativas Editorial Me. Graw Hill México, 1993

Elgey Roland Editor Traducción al español Rebeca Alicia Sánchez López Microsoft Office 97 Profesional 6 en 1 Editorial Prentice Hall Mexico, 1997

Elgey Roland Editor Traducción al español Ing. Gabriel Sánchez García Microsoft Excel 97 Editorial Prentice Hall

México, 1996 DAD AUTÓNOMA DE NUEVO LEÓI ®

Romero López Javier **NERAL DE BIBLIOTECAS** Principios de Contabilidad Editorial Me. Graw Hill México, 1995

Gitman Lawrence J. Fundamentos de Administración Financiera Editorial Oxford México México 1997

# **ÍNDICE GENERAL DE TABLAS**

TABLA PÁGINA

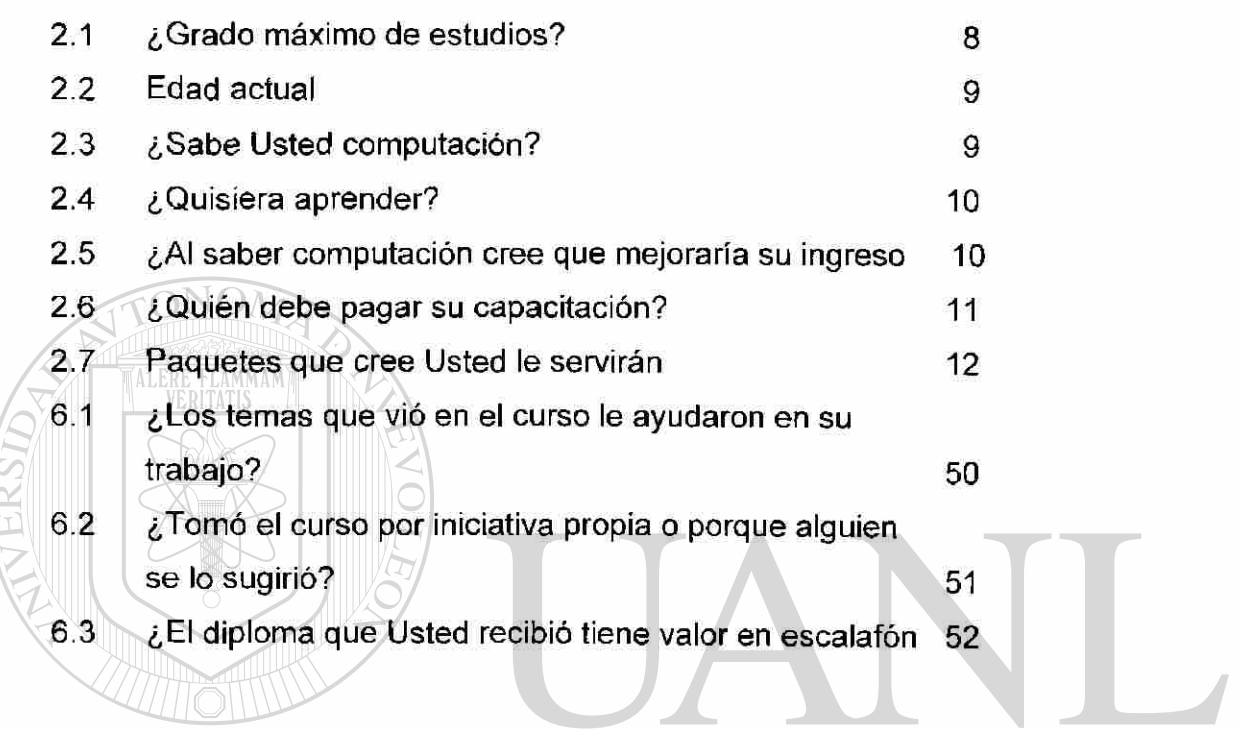

### UNIVERSIDAD AUTÓNOMA DE NUEVO LEÓN  $\circledR$ DIRECCIÓN GENERAL DE BIBLIOTECAS

# **ÍNDICE GENERAL DE GRÁFICAS**

#### GRÁFICA **P**ÁGINA

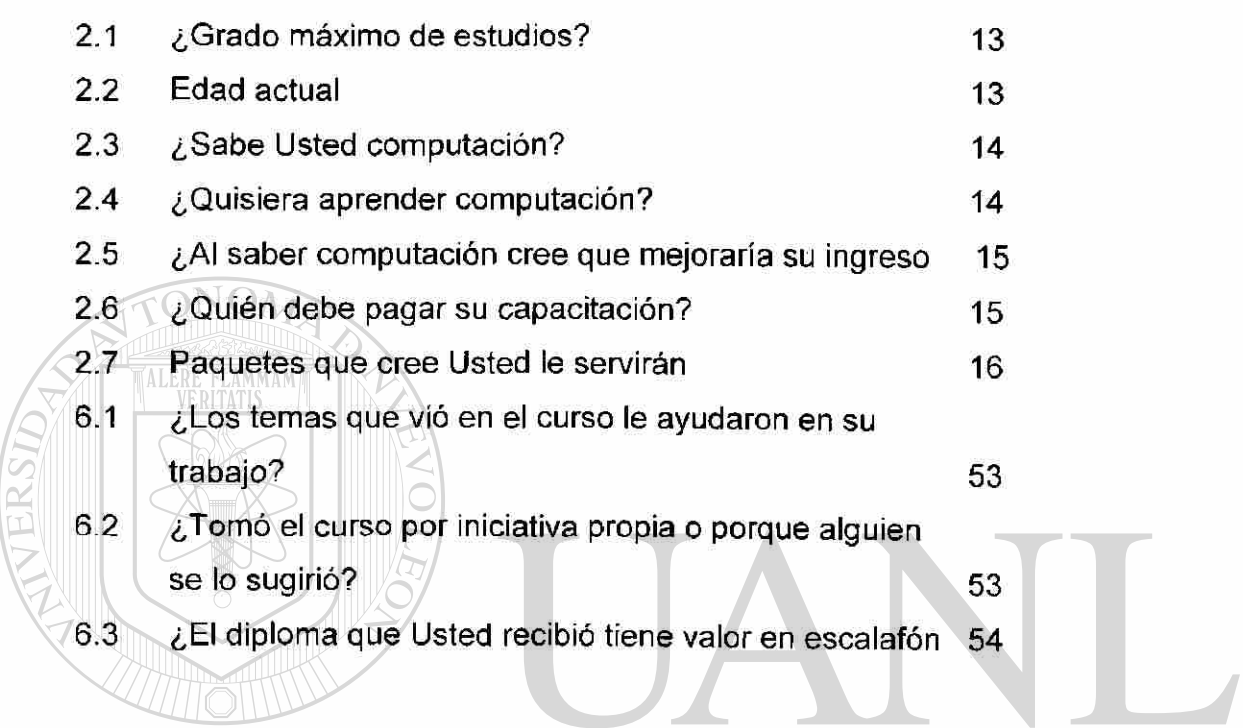

### UNIVERSIDAD AUTÓNOMA DE NUEVO LEÓN  $\circledR$ DIRECCIÓN GENERAL DE BIBLIOTECAS

# **GLOSARIO**

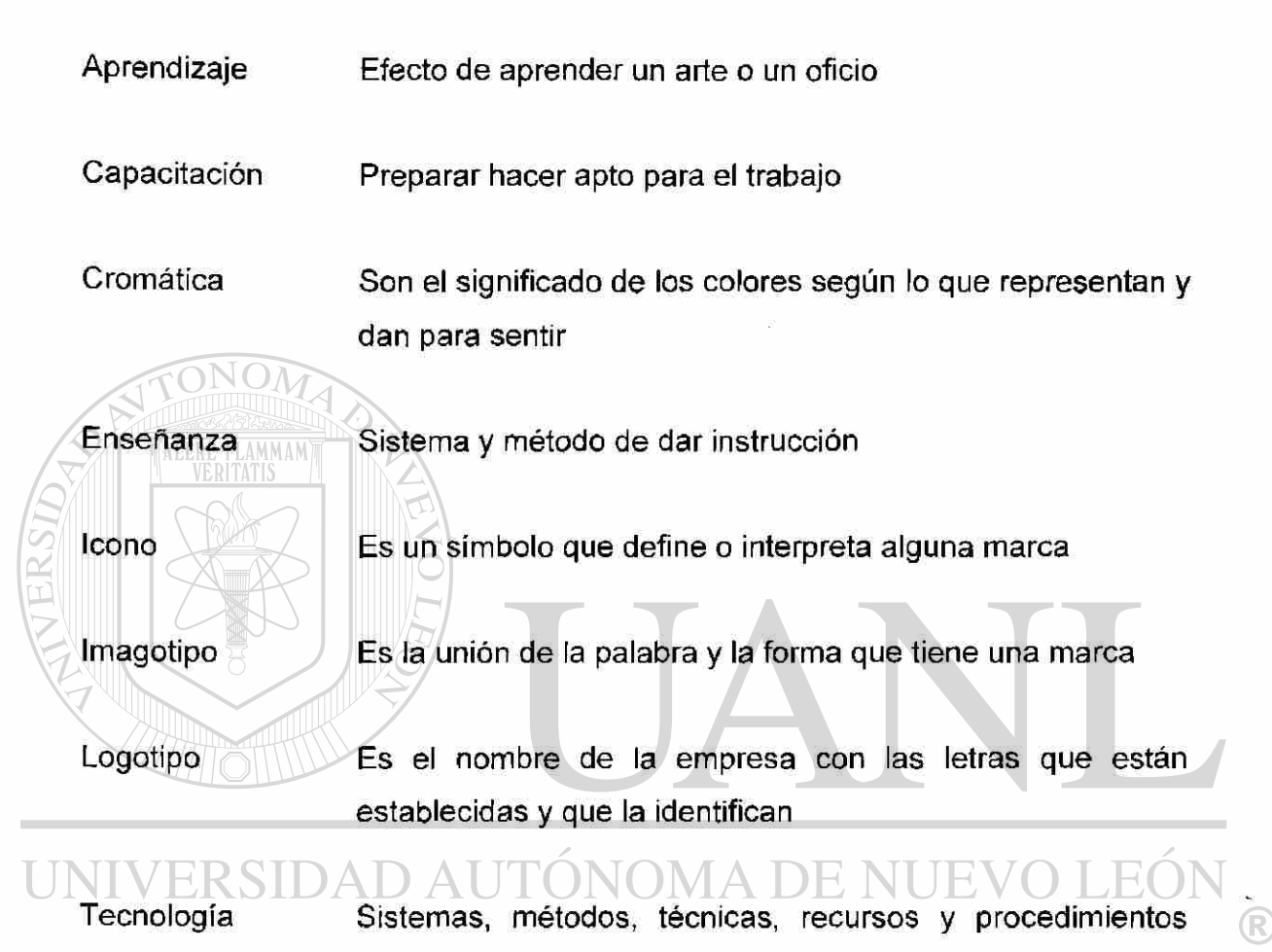

que pueden ser aplicados en distintas instancias y niveles **DIREC** 

## **RESUMEN AUTOBIOGRÁFICO**

El Ing. José Fidencio García Lozano nació en la ciudad de Monterrey, Nuevo León, el 2 de Noviembre de 1968. Sus padres son el Prof. Raúl Juan García Garza (t) y la Sra. María Alicia Lozano de García.

Realizó sus estudios en la Universidad Autónoma de Nuevo León, en la Facultad de Ingeniería Mecánica y Eléctrica, de la que se graduó como Ingeniero en Control y Computación, en Junio de 1989.

Se ha desempeñado como maestro por horas en el Centro de Actualización del Magisterio de Monterrey de la Secretaria de Educación desde Mayo de 1996 a la fecha y como maestro de computación desde 1999 a la fecha.

Es candidato para el grado de:

Maestro en Ciencias de la Administración con especialidad en Finanzas  $\left( \mathbb{R}\right)$ **N GENERAL DE BIBLIO** 

Con la tesis:

TALERE FLAMMAMT

"Creación de una escuela de capacitación para adultos"
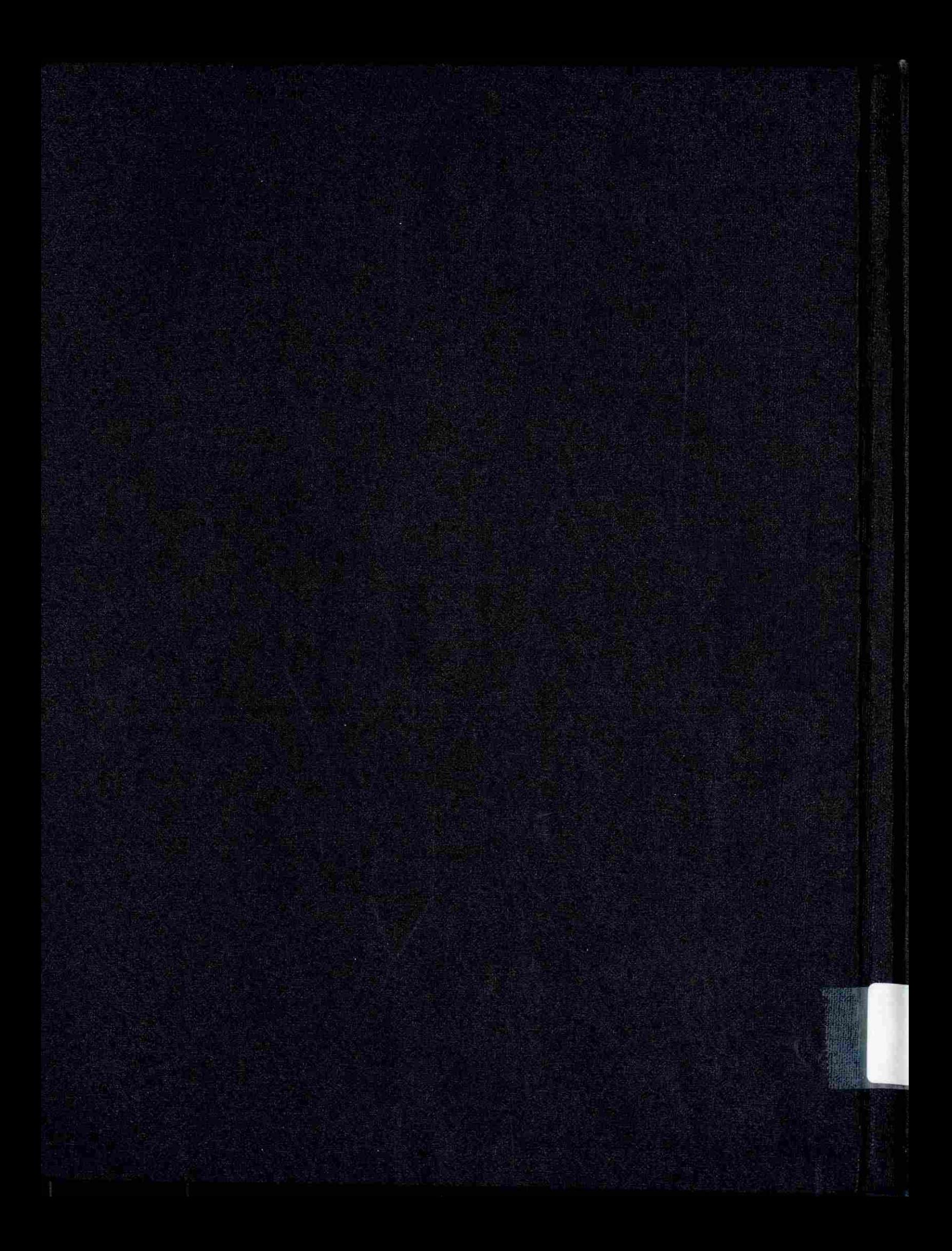